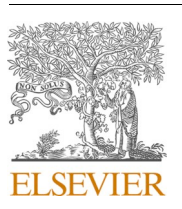

Contents lists available at [ScienceDirect](www.sciencedirect.com/science/journal/01482963)

Journal of Business Research

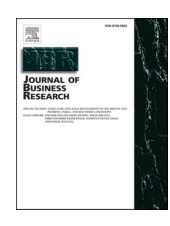

journal homepage: [www.elsevier.com/locate/jbusres](https://www.elsevier.com/locate/jbusres)

# Multigroup analysis of more than two groups in PLS-SEM: A review, illustration, and recommendations

Jun-Hwa Cheah <sup>a, b</sup>, Suzanne Amaro <sup>c, \*</sup>, José L. Roldán <sup>d</sup>

<sup>a</sup> *Norwich Business School, University of East Anglia, UK* 

<sup>b</sup> *School of Business and Economics, Universiti Putra Malaysia, Selangor, Malaysia* 

<sup>c</sup> Higher School of Technology and Management, Polytechnic Institute of Viseu, Campus Politécnico, 3504-510 Viseu, Portugal

<sup>d</sup> *Department of Business Administration and Marketing, Universidad de Sevilla, Spain* 

# ARTICLE INFO

*Keywords:*  Multigroup Analysis Group Comparison Non-parametric Distance-Based Test Non-parametric Permutation-Based Test Omnibus Test Group Differences Partial Least Squares Structural Equation Modeling

#### ABSTRACT

Multigroup analysis (MGA) in partial least squares structural equation modeling (PLS-SEM) has grown considerably in the past few years in many different research fields, particularly in the business area. However, a close examination of MGA in PLS-SEM articles revealed much less research that compared more than two groups. Furthermore, research applying MGA in PLS-SEM with more than two groups has several constraints. For instance, most researchers need clarification about using either the omnibus test of group differences (OTG) or non-parametric distance-based tests (NDT) for an overall difference across the groups. Moreover, they do not handle family-wise error when comparing more than two groups, nor do they check for measurement invariance. This article uses an empirical illustration to fully understand multigroup analysis with more than two groups, providing valuable guidelines and comprehensible recommendations for researchers applying PLS-MGA.

### **1. Introduction**

Group comparisons have been conducted in many research fields recently because they are of great interest. Indeed, researchers can uncover differences in the subgroups within the entire population that are not visible when examining the entire sample ([Matthews, 2017](#page-17-0)). For example, it provides a better understanding of consumer behavior in the marketing field, which is paramount for marketers to develop marketing strategies and provide superior value. In many real situations, the assumption of homogeneity is unrealistic because individuals, groups, or organizations are likely to be heterogeneous regarding their perceptions and evaluations of latent constructs (Sarstedt  $\&$  [Ringle, 2010](#page-18-0)). This is especially true for business research, which often examines differences in parameters related to distinct subpopulations, such as cultures and countries ([Sarstedt et al., 2011; Ting et al., 2019\)](#page-18-0). Notably, when performing on an aggregated data level, ignoring population heterogeneity can seriously bias the results and yield inaccurate management conclusions (Becker et al., 2022; Hair et al., 2019; Schlägel & Sarstedt, [2016\)](#page-17-0). These arguments clearly illustrate the value and need of conducting group comparisons.

Multigroup analysis (MGA) is an approach that has been broadly used for group comparisons. It is a set of advanced techniques that are usually applied when researchers want to examine differences between categorical variables (i.e., gender or countries) ([Hair et al., 2018\)](#page-17-0) or continuous variables that can be categorized through a dichotomization process or cluster analysis ([Hair et al., 2019](#page-17-0)). MGA can be executed in partial least squares structural equation modeling (PLS-MGA), and researchers can test for meaningful differences between the structural paths of multiple groups [\(Matthews et al., 2018](#page-17-0)).

Despite several studies with guidelines for applying PLS-MGA (e.g., [Cheah et al., 2020; Hair et al., 2018; Matthews, 2017; Sarstedt et al.,](#page-17-0)  [2011\)](#page-17-0), the examples provided are MGA with only two groups. However, researchers frequently encounter situations where they would like to compare more than two groups ([Hair et al., 2018; Sarstedt et al., 2011](#page-17-0)).<sup>1</sup> To date, empirical research with more than two groups appears to be rarer. Nevertheless, specific details must be addressed when comparing more than two groups that have not been adequately evidenced in existing research. In fact, many business researchers still fail or are unaware to fully utilize the suitability evaluation procedure when conducting MGA with more than two groups in PLS-SEM. For instance,

\* Corresponding author.

<https://doi.org/10.1016/j.jbusres.2022.113539>

Available online 15 December 2022 Received 11 April 2022; Received in revised form 2 December 2022; Accepted 3 December 2022

0148-2963/© 2022 The Author(s). Published by Elsevier Inc. This is an open access article under the CC BY-NC-ND license([http://creativecommons.org/licenses/by](http://creativecommons.org/licenses/by-nc-nd/4.0/) $nc\text{-}nd/4.0/$ ).

*E-mail addresses:* [jackycheahjh@gmail.com](mailto:jackycheahjh@gmail.com) (J.-H. Cheah), [samaro@estgv.ipv.pt](mailto:samaro@estgv.ipv.pt) (S. Amaro), [jlroldan@us.es](mailto:jlroldan@us.es) (J.L. Roldan). ´

<sup>&</sup>lt;sup>1</sup> Researchers have expressed a strong desire on Internet forums such as https://www.smartpls.de, to clarify how multigroup analysis can be performed for more than two groups, particularly within a PLS path modelling framework.

<span id="page-1-0"></span>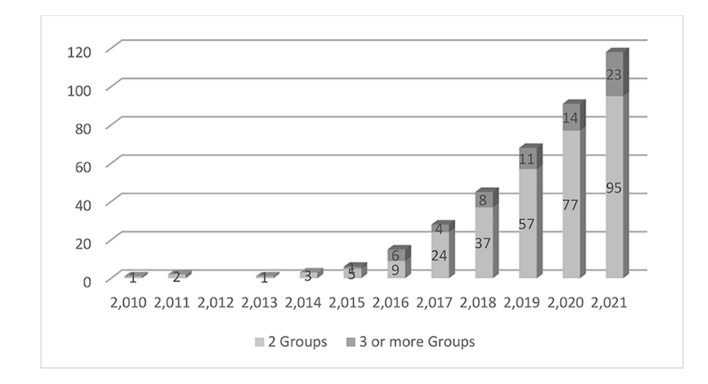

**Fig. 1.** Number of articles published using PLS-SEM MGA by years and groups.

when conducting PLS-MGA with more than two groups, it is necessary to conduct all possible pairwise group comparisons using the nonparametric permutation-based test (NPT). This increases the overall probability of a Type I error (also known as the familywise error rate), i. e., the likelihood of finding a significant result is higher when it is not ([Hair et al., 2018](#page-17-0)). [Hair et al. \(2018\)](#page-17-0) recommend performing the Bonferroni correction or the Šidák procedure to control this type of error when using NPT.

Another recommendation is to calculate the omnibus test of group differences (OTG) to examine the overall difference in parameters across multiple groups before conducting pairwise group comparisons [\(Hair](#page-17-0)  [et al., 2018\)](#page-17-0). According to [Hair et al. \(2018\),](#page-17-0) "If the OTG approach indicates a significant effect, we can conclude that the path coefficient of at least one group differs significantly from those of the other groups. However, this does not mean that all the groups' path coefficients differ significantly" (p.157). Therefore, the OTG emphasizes estimating a single parameter rather than the entire or complete model.

Furthermore, a more recent and robust technique could also be performed, namely, the non-parametric distance-based test (NDT) that compares the model-implied correlation matrix across two (or more) groups using a permutation procedure [\(Klesel et al., 2019; Klesel et al.,](#page-17-0)  [2022\)](#page-17-0). In particular, the NDT technique suggested by [Klesel et al. \(2019\)](#page-17-0)  compares all parameters simultaneously between groups. Indeed, "all model parameters are taken into account, and thus, the complete model is compared across groups" ([Klesel et al., 2022, p. 27\)](#page-17-0). Thus, the aim is to explore whether the proposed research models or theories behave differently across groups. Therefore, the OTG might show a significant difference in one parameter (i.e., a specific path) while the NDT might not indicate any significant differences because it assesses the whole model and not only one path.

Recognizing the paucity of research on MGA with more than two groups, the first objective of this research is to examine articles that have used PLS-MGA to determine how much research has been conducted with more than two groups and whether the recommendations of Hair [et al. \(2018\) and Klesel et al. \(2019\)](#page-17-0) are being followed. The second objective of this paper is to illustrate and provide appropriate guidelines for PLS-SEM with more than two groups. Specifically, it presents an empirical example comparing three groups (countries) with all the steps necessary to perform MGA in PLS-SEM, providing researchers with a valuable basis to conduct and present the results when performing MGA

**Table 1** 

Reporting in PLS-MGA studies with three of more groups.

| <b>Test</b>                        | Number of studies reporting |
|------------------------------------|-----------------------------|
| Measurement Invariance using MICOM | 21 (31.34 %)                |
| <b>OTG</b>                         | $3(4.48\%)$                 |
| <b>NDT</b>                         | $0(0\%)$                    |
| Šidák                              | $1(1.49\%)$                 |
| Bonferroni                         | $1(1.49/\%)$                |

with more than two groups in PLS-SEM. This is crucial to increase the usage of MGA in PLS-SEM and to disseminate rigorous methodological standards in business domains such as information systems, human resource management, and marketing, among others.

# **2. Research applying PLS-SEM multigroup analysis**

Research in PLS-SEM is difficult to confine to specific disciplines and can be found in many different research fields. Therefore, in March 2022, two general databases, Science Direct and SCOPUS, were used to search for articles on PLS-SEM multigroup analysis.

The literature search was based on the keywords "PLS-SEM Multigroup Analysis", "PLS-SEM Multigroup", "PLS-MGA", and "PLS Multigroup" within the article title, abstract, and keywords. The full text of each article was reviewed to eliminate those that did not perform PLS-MGA. Only published empirical research articles were considered (abstracts, conceptual papers, book chapters, conference papers, and dissertations were excluded). The search was limited until 2021. A total of 378 articles conducted a PLS-SEM multigroup analysis in 183 different journals. The distribution by years and the number of compared groups are provided in Fig. 1.

It should be noted that articles that conducted PLS-MGA but did not mention this in the title, abstract, or keywords do not appear in the results. Indeed, while the results indicate that the first article published applying PLS-SEM MGA appeared in 2010, the first paper was published by Keil, Tan, Wei, Saarinen, Tuunainen, and Wassenaar in 2000. Although some papers may not have been considered, the literature search carried out is very significant for the purpose of this study. It reveals the exponential growth in the number of PLS-MGA articles in the last few years. Of the 378 articles using PLS-SEM MGA, only 67 (18 %) compare three or more groups. In fact, many more studies have used PLS-SEM to compare two groups in the literature.

Some of the most popular two-group comparisons have been gender, with 21 % of the articles (e.g., [Ghasemy et al., 2020; Lim et al., 2021;](#page-17-0)  [Velayutham et al., 2012](#page-18-0)) and country (11 % of articles) (e.g., [Ahmad](#page-16-0)  [et al., 2021; Ramli et al., 2019\)](#page-16-0). However, many other examples can be found, from comparing mobile coupon users between novices and experts (e.g., [Carranza et al., 2020](#page-17-0)) to comparing the effect of corporate social responsibility on economic performance between family and nonfamily businesses (e.g., Yáñez-Araque, et al., 2021). Regarding more than two-group comparisons, 25 % of the articles have compared countries (e.g., [Basco et al., 2020; Roy et al., 2018](#page-17-0)), and 11 % compared age groups (e.g., [Mahmoud et al., 2020; Schade et al., 2016](#page-17-0)).

Each article was carefully reviewed to see whether measurement invariance between groups had been assessed. In the case where three or more groups were compared, the article was further examined to check if the OGT or NDT approaches had been applied and the Bonferroni or Šidák procedures.

Among the 378 articles, 61 % ( $n = 229$ ) did not mention whether measurement invariance between all groups had been assessed. This is an essential issue because measurement invariance is necessary to ensure the validity of the results, i.e., that group differences are not due to different meanings of variables in groups or the measurement scale ([Hair et al., 2018; Henseler et al., 2016](#page-17-0)). It was only in 2011 that Sarstedt et al. recommended considering measurement invariance. One year later, [Chin et al. \(2012\)](#page-17-0) introduced permutation-based multigroup invariance to assess measurement invariance in PLS-SEM. However, this technique was not fully developed then because it only allowed researchers to assess configural invariance and use differences in group parameters for measurement loadings to determine full or partial invariances. [Henseler et al. \(2016\)](#page-17-0) advanced measurement invariance testing by developing the measurement invariance of composite models (MICOM) based on the permutation technique. This technique caters to both common-factor and composite models. It deals with configural invariance, compositional invariance, equal variances, and equal means, providing a clearer understanding of achieving partial and full invariance [\(Hair et al., 2018\)](#page-17-0). With this proven technique, research using the measurement invariance significantly increased. Yet, among the articles published after the MICOM technique was published, more than 61 % of the articles still did not report measurement invariance. This supports [Sarstedt et al., \(2022a\)](#page-18-0) claim that few studies implement the MICOM technique when investigating the categorical moderators' impact using MGA.

Considering the 67 studies that performed MGA in PLS-SEM with three or more groups, only 31.34 % reported measurement invariance using MICOM [\(Table 1](#page-1-0)), and only three performed the OTG test. Furthermore, only two conducted the Bonferroni correction or the Šidák procedure to handle the family-wise error. Moreover, no articles conducted the NDT. Therefore, most PLS-MGA research with three or more groups does not follow [Hair et al. \(2018\)](#page-17-0) or [Klesel et al. \(2019\)](#page-17-0)  recommendations.

Another interesting fact from published MGA research is that many PLS-SEM users compare only two groups when comparing more would make more sense. For instance, researchers divide the sample into two age groups, despite having the data to divide the sample into more age groups to perform comparisons (e.g., [Assaker et al., 2015; Trojanowski](#page-17-0)   $&$  Kuł[ak, 2017\)](#page-17-0). On the other hand, some articles claiming to have conducted PLS-MGA were eliminated from the analysis because they only tested the model using different groups but did not test for significant differences between the groups. Therefore, this review further confirms the need to provide an empirical example of PLS-MGA in general and, in particular, with three or more groups.

# **3. Techniques to conduct multigroup analysis with more than two groups**

Looking back at the PLS-SEM literature, there are two prominent techniques to perform multigroup analysis with more than two groups, namely the (i) *Omnibus Test of Group (OTG)* and the (ii) *Non-parametric Distance-Based Test (NDT)*. [Sarstedt et al. \(2011\)](#page-18-0) introduced the OTG to compare a single parameter across more than two groups. This test incorporates both the bootstrapping and permutation techniques to generate a criterion similar to the overall F test. Although this approach is comparable to an analysis of variance (ANOVA) F-test for analyzing more than two groups, it retains the type I error level (familywise error rate) and offers an appropriate statistical power without relying on distribution assumptions (Bortz, Lienert, & [Boehnke, 2003; Pitman,](#page-17-0)  [1938\)](#page-17-0). Furthermore, if the OTG technique shows a significant effect, this indicates that the path coefficient of at least one group differs significantly from those of the other groups.

There are, however, two limitations to this approach. First, OTG might not be sufficient to detect group differences because this technique consistently reveals significant parameter differences, mainly when the number of bootstrap runs increases in the estimation (Cheah [et al., 2020\)](#page-17-0). Second, the approach only looks at whether the average bootstrap estimates of a parameter differ significantly between groups but not the estimated parameters ([Klesel et al., 2022](#page-17-0)). Therefore, when the number of bootstrap runs increases, the value of the F-test statistic that compares the bootstrap means across groups will also increase as the within-group variation, i.e., the variance of the bootstrap means reduces, even if there is no group difference in the population.

Conversely, the F-test statistics depend on the permutation samples used to estimate the reference distribution under the null hypothesis that no group differences are relatively trivial and, thus, closely distributed right of zero. Therefore, [Klesel et al. \(2022\)](#page-17-0) have argued that OTG is not recommended because the procedure detects differences between groups that may not exist. Furthermore, the OTG results do not provide conclusive evidence whether there are specific differences in the path coefficients between the groups. Thus, it is necessary to apply a pairwise comparison test, which will be explained in the following section.

This limitation has encouraged [Klesel et al. \(2019\)](#page-17-0) to develop the NDT approach as an alternative approach to compare the differences

between two or more groups in a complete model rather than a single parameter. The NDT can help researchers compare all parameters simultaneously between groups. First, the average distance between the model-implied indicator correlation matrices is examined to assess whether the complete model differs across two or more groups. The test compares the model-implied indicator correlation matrix between groups using either the average squared Euclidean distance (dL) or the average geodesic distance (dG). Thus, the complete structural model can be compared across groups (see [Klesel et al., 2022](#page-17-0)). In other words, the test investigates the distances between the indicators model-implied correlation matrices across groups based on the proposed model.

Furthermore, the NDT approach can compare the correlation matrix of indicators for common factors and composites (regardless of loadings and weights) and measurement error correlations. In particular, the NDT employs permutation to acquire the reference distribution of the distances [\(Klesel et al., 2019](#page-17-0)). Therefore, if the group difference does not exist in the population's model-implied indicator correlation matrix, both distances should be closely distributed around zero within the bounds of sampling variation. In other words, the two groups differ if the distance exceeds zero. On the contrary, if the model-implied correlation matrix differs between groups, the differences should be significantly greater than zero, and the test is most likely to indicate a significant result ([Klesel et al., 2022](#page-17-0)).

If the NDT result is significantly established, further steps, such as pairwise comparisons, must be conducted to investigate the differences in more depth, e.g., specific path coefficients, regardless of direct or indirect effect comparisons ([Cheah et al., 2021\)](#page-17-0). In other words, specifying specific parameters for comparison must be implemented after the NDT result. Hence, researchers should first identify the path coefficients based on clear theoretical linkages before using a bucket list of MGA statistical approaches, such as parametric test equal variances (PTE; see [Keil et al., 2000](#page-17-0)), parametric test unequal variances (PTU; see [Sarstedt](#page-18-0)  [et al., 2011\)](#page-18-0), non-parametric bootstrap-based test (NBT; see [Henseler,](#page-17-0)  [2012\)](#page-17-0), the non-parametric permutation-based test (NPT; see [Chin, 2003;](#page-17-0)  Chin & [Dibbern, 2010](#page-17-0)), confidence intervals overlap (CIO; see [Sarstedt](#page-18-0)  [et al., 2011](#page-18-0)), and confidence intervals cover parameter (CIP; see [Sarstedt](#page-18-0)  [et al., 2011\)](#page-18-0).

Evidently, [Klesel et al.](#page-17-0)'s (2019; 2022) NDT technique can also be used to compare a single parameter between two groups and a complete structural model. However, among these approaches, [Klesel et al.](#page-17-0)'s [\(2022\)](#page-17-0) simulation study recommends using NPT when testing a single parameter. The reason is that NPT demonstrated higher power while keeping the predetermined significance threshold compared to other techniques developed to compare a single parameter. With this supporting evidence, this study compares a specific parameter between groups using NPT as the most robust technique.

As the name implies, NPT uses a permutation test to obtain the reference distribution of the difference in the parameters from which the critical values are estimated. It is used to determine whether a difference in parameters is statistically significant. The pairwise comparison (similar to a *t*-test) only allows researchers to compare two groups simultaneously. Therefore, researchers must run this test multiple times if there are more than two groups. For example, ten comparisons must be performed to compare a specific path relationship across five groups.

To avoid alpha inflation in the MGA test of more than two groups, researchers must conduct all plausible pairwise group comparisons while controlling the familywise error rate (Type I error) using the pvalue adjustment. $^{2}$  This can be easily addressed by using either the Bonferroni or Šidák corrections, which are often used and suggested in the PLS-SEM literature ([Hair et al., 2018; Hair et al., 2019;](#page-17-0) Sarstedt &

<sup>2</sup> When conducting MGA with more than two groups, the p-value adjustment is used to avoid the familywise error rate. The purpose is to prevent a false conclusion in a series of hypothesis tests by means of avoiding the likelihood of making a Type 1 error.

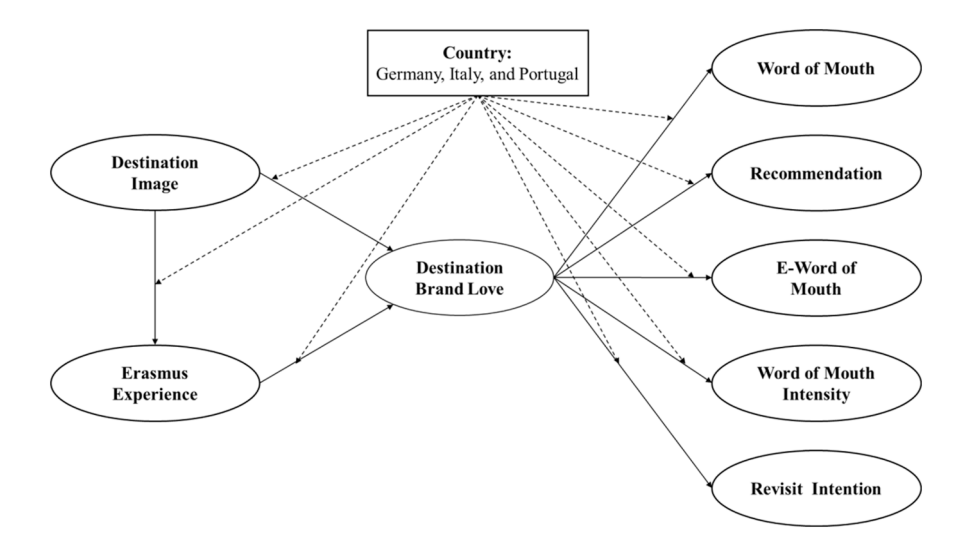

Fig. 2. Research Framework. Note: \* means that it is crucial to adjust the conventional p-value with Sidák's or Bonferroni's adjustment when assessing the pairwise difference between groups.

Mooi, 2019). $3$  The Bonferroni correction can be implemented using the formula alpha/m. For example, if researchers compare five groups, there would be  $m = 10$  comparisons, producing a significance level of 0.05/  $10 = 0.005$  instead of 0.05. Conversely, the Šidák correction employs a different formula, which is 1-(1-alpha)1/m. In other words, instead of using 0.05, a significant level of  $1-(1-0.05)^{1/10} = 0.005116$  would be used for five groups with ten comparisons. Both p-value adjustments are conceivable, but researchers should be aware that the Bonferroni correction has lower statistical power than the Šidák correction in identifying pairwise group comparisons (direct and/or indirect effect) when the number of comparisons grows exponentially (see Hair et al., [2018\)](#page-17-0).

# **4. Empirical illustration of a multigroup analysis with more than two groups: Procedures and guidelines**

#### *4.1. Model and data*

The model used by [Amaro et al. \(2020\)](#page-17-0) was replicated in this study to perform a multigroup analysis between more than two groups (Fig. 2). The sample used in their study to examine the antecedents and outcomes of Destination Brand Love (DBL) was composed of Erasmus students from three different countries. Germany, Italy, and Portugal. All measures for each item were rated on a five-point Likert scale.

# *4.2. Model estimation*

Partial least squares structural equation modeling (PLS-SEM) was

used to test for differences between Erasmus students regarding the antecedents and outcomes of Destination Brand Love in the three countries. PLS-SEM uses a causal-prediction approach that suits the prediction-oriented objective of the present research ([Chin et al., 2020;](#page-17-0)  Hair & [Sarstedt, 2019; Sarstedt, Hair,](#page-17-0) & Ringle, 2022b). Importantly, PLS-SEM can estimate a very complex structural model (see Fig. 2), performing advanced assessments such as permutation tests, i.e., the OTG test and the NDT test (Hair et al.,  $2018$ ).<sup>4</sup> To implement these advanced assessments, researchers should follow the five-step procedure shown in [Fig. 3.](#page-4-0) The analysis was carried out to facilitate the explanation using SmartPLS version 3.3.9 ([Ringle et al., 2015; Sarstedt](#page-17-0) & Cheah, [2019\)](#page-17-0).

# *4.2.1. Step 1: Data preparation by generating data groups*

Data preparation is essential for ensuring rigor and avoiding misleading results in the group comparison study. There are three data preparation steps, namely (i) defining the groups, (ii) specifying how groups are measured, and (iii) statistical power on sample size.

*First*, several approaches can be used to define the groups for a comparison study. In particular, researchers frequently choose the categorical variable of interest from the dataset. In this case, prior knowledge of the theoretically plausible models is necessary to ensure a meaningful group comparison study. In other words, theory and observation are essential to generate the data groups. For example, suppose that both theory and observation show that Germany, Italy, and Portugal produce different results regarding the effects of Destination Image and Erasmus Experience on Destination Brand Love. In that case, researchers must position nationality as a moderator to examine overall relationships.

In addition, group comparisons could be conducted by drawing on a continuous moderator variable (e.g., switching costs or satisfaction). According to [Hayes and Preacher \(2014\),](#page-17-0) artificial dichotomization through dividing points (i.e., percentiles) can be used when transforming continuous variables into categorical variables of more than two groups (low, medium, and high conditions). [Hayes and Preacher](#page-17-0)  [\(2014\)](#page-17-0) stressed that estimations based on such transformed data should

 $^3$  This study only focuses on using Bonferroni and Šidák corrections, which are commonly applied by empirical researchers in assessing the multiple pairwise comparisons of more than two groups [\(Hair et al., 2018;](#page-17-0) Sarstedt and Mooi, 2019). However, researchers must be aware that there are other correction methods that can be used for p-value adjustment. One of the wellestablished p-value adjustments that researchers can explore is Holm's pvalue method. It is known to be less conservative than both Bonferroni and Šidák correction in dealing with familywise error  $(Holm, 1979)$ . This correction employs stepwise adjustments to the significant level based on the rank order of the multiple tests' p-values (smallest to largest p-values). The formula to calculate Holm's correction is  $\frac{\alpha}{(k-i+1)}$ , in which αis often used as 0.05, *k* is the number of tests, and *i* is the rank number of pair tests based on the degree of significance (see [Holm, 1979](#page-17-0)). This approach can also be executed on the following website: https://www.quantitativeskills.com/sisa/calculations/bonfer.htm.

<sup>4</sup> SmartPLS is used to estimate the measurement, structural model and MGA tests, such as measurement invariance of composite models and permutation test (Ringle, Becker, and Wende, 2015; [Sarstedt and Cheah, 2019\)](#page-18-0). In addition, this study also used the R statistical package (Hair et al., 2022b) like the cSEM package to perform the NDT approach (Rademaker & [Schuberth, 2021](#page-17-0)) and the OTG approach in R ([Sarstedt et al., 2011](#page-18-0)).

<span id="page-4-0"></span>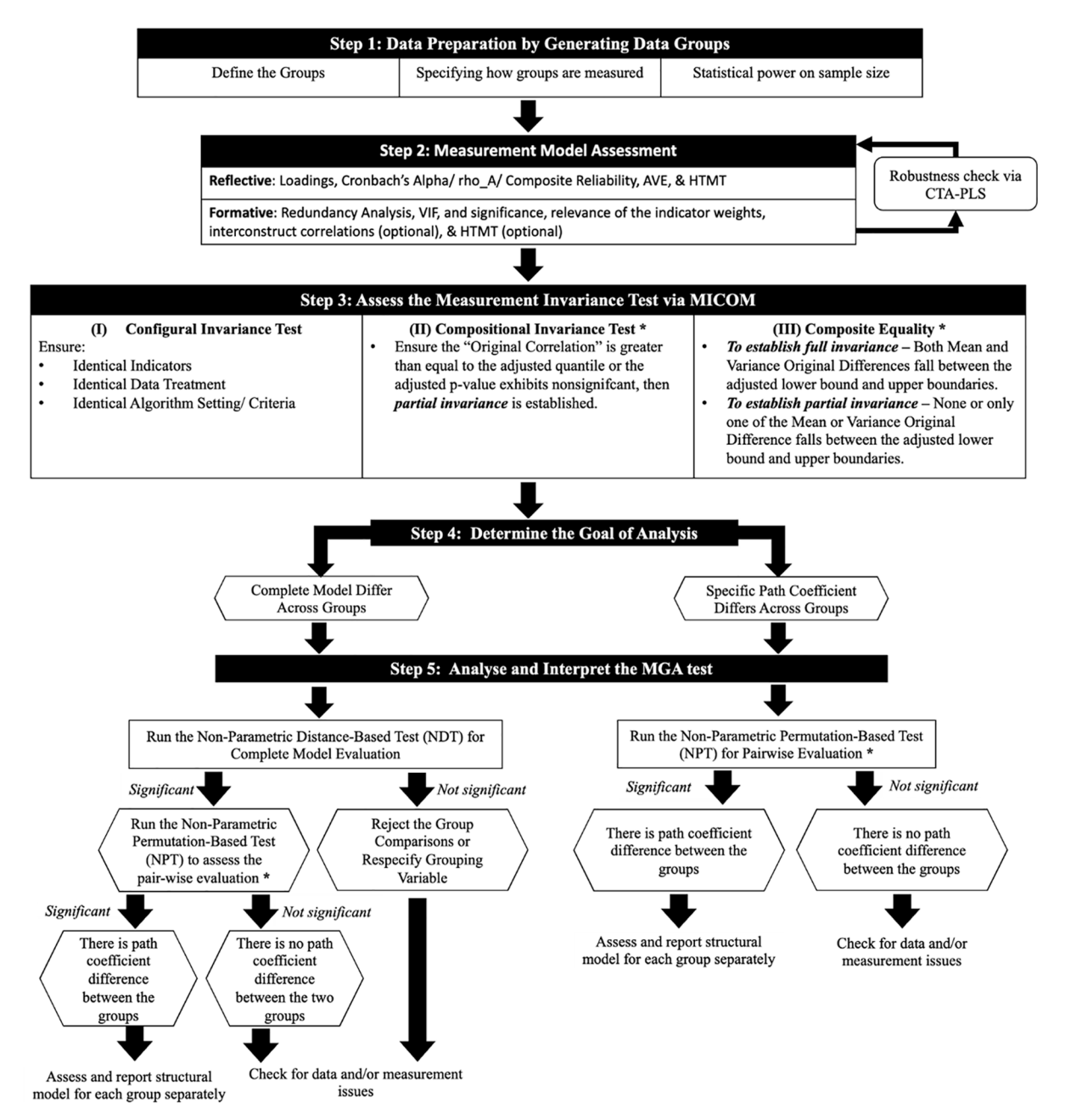

# Note: \* means that it is crucial to adjust the conventional p-value with Sidák's or Bonferroni's adjustment when assessing the pairwise difference between groups.

**Fig. 3.** Procedure for conducting MGA on two and more groups.

have strong underlying reasoning and justification. However, such an approach requires extra vigilance since it can reduce the statistical power to identify path differences and induce a downward bias in estimated path coefficients and group comparisons ([Cheah et al., 2021](#page-17-0)). [Hair et al. \(2019\)](#page-17-0) also stressed that artificial dichotomization through dividing points is an arbitrary and unscientific method of defining groups. The main reasons are that much of the information contained in the continuous moderator variable is lost during conversion, and it is unlikely that the split approach (either mean, median, or percentile) would result in an equal sample size. Therefore, this approach should not be used for rigorous research practices.

Another exciting and superior approach that several researchers

have used to define groups is the FIMIX-PLS procedure (e.g., [Mikalef](#page-17-0)  [et al., 2020; Sarstedt, Radomir, Moisescu, and Ringle, 2022c\)](#page-17-0). It allows researchers to detect unobserved heterogeneity and define groups that are then used for multigroup analysis. Researchers have also used cluster analysis to define meaningful subgroups of objects (i.e., respondents, brands, products, or other entities) used for comparisons (see [Arsenovic](#page-17-0)  et al., 2021, Huaman-Ramirez & [Merunka, 2019, Sanchez-Franco](#page-17-0) & Roldán, 2010). Cluster analysis is a multivariate data analysis technique that can maximize the homogeneity of groups within clusters while also maximizing the heterogeneity between groups ([Hair et al., 2019](#page-17-0); [Hair,](#page-17-0)  [Page, and Brunsveld, 2020](#page-17-0)).

*Second*, it is necessary to specify how groups are measured. For

instance, researchers may be interested in comparing path coefficients across more than two existing groups, such as countries, as in the example presented in this study (i.e., Germany vs Italy, Germany vs Portugal, and Italy vs Portugal). Germany could be categorized as group 1, Italy as group 2, and Portugal as group 3 to distinguish and detect the output displayed in any PLS-SEM software or R statistical environment. In contrast, if a continuous variable (e.g., switching costs) is used to investigate group comparisons of the low, medium, and high conditions, then the percentile transformation can be an option. In this case, the low condition will represent group 1, the medium condition will represent group 2, and the high condition will represent group 3. For more advanced group comparisons of more than two groups, researchers can use combinations of categorical variables to compare more than two groups (e.g., nationality: Germany, Italy, and Portugal and generation: Gen-X, Gen-Y, and Gen-Z), which creates more complex multiple outcome groups.

*Third,* examining the sample size is crucial after specifying the groups that will be compared. When comparing more than two groups, it is necessary to ensure that each subgroup is large enough and comparable in size to detect the moderating effect ([Hair et al. 2022a\)](#page-17-0). This notion is consistent with [Aguinis et al.](#page-16-0)'s (2017) view that it would be unreliable to estimate moderator effects with unequal sample sizes across subgroups because it would reduce statistical power and lead to underestimation of moderating effects, even if the total sample sizes are substantially large. To mitigate this problem, researchers should select similar sample sizes for each group to maximize sample variance (see [Aguinis et al., 2017](#page-16-0)). However, although oversampling a smaller group of respondents can be advantageous to increase statistical power, it can also result in a misrepresentation of the smaller group in the sampling frame concerning the actual study population (Becker et al., 2013).

There are several approaches to determine the minimum sample size recommended in PLS-SEM. The standard practice recommends a statistical power of 80 % when assuming a significance level of 5 % for each subgroup, as [Cohen \(1988\)](#page-17-0) and Hair et al. (2022a) recommend. Therefore, groups with fewer observations than those recommended for a statistical power of 80 % should be avoided with PLS-MGA unless it is impossible in a situation where the population being sampled is small. For example, business-to-business (B2B) research or team-based assessments in organizational research generally have a small population ([Hair et al., 2019](#page-17-0)). Thus, these samples will be smaller when low response rates occur during data collection and after data cleaning.

Furthermore, researchers could look at the work of [Aguirre-Urreta](#page-16-0)  and  $R\ddot{o}$  (2015) to determine the power-based sample size through R programming. Alternatively, it is also possible to determine the minimum sample size needed for a path model using the gamma-exponential or inverse square root [\(Kock and Hadaya, 2018\)](#page-17-0). For example, the gamma exponential method requires a minimum sample size of 146. In contrast, the inverse square root requires a minimum sample size of 160, especially if researchers are not aware of the path coefficient with the minimum absolute magnitude. Although both approaches occasionally result in minimal overestimation, this minor flaw guarantees that the problem of undetected moderation due to inadequate power is avoided.

## *4.2.2. Step 2: Measurement model assessment*

Data were analyzed and interpreted using the two-step approach: assessment of the measurement model and the structural model [\(Hair](#page-17-0)  [et al., 2020](#page-17-0); [Hair et al. 2022a\)](#page-17-0).<sup>5</sup> In assessing the measurement model, the relevant criteria for reflective and formative constructs differ (cf. [Hair](#page-17-0)  [et al. 2022a](#page-17-0) for rules of thumb). For a reflective measurement mode, indicator loadings should be significant, with a value of at least 0.708. Additionally, measurements must be valid (i.e., convergent validity: average variance extracted, and discriminant validity: heterotraitmonotrait (HTMT) ratio correlation) and reliable (i.e., indicator reliability, Cronbach's alpha, rho A, and composite reliability). For formative measurement modes, [Hair et al. \(2022a\)](#page-17-0) recommend assessing convergent validity and to check for multicollinearity issues, using the variance inflation factor. Finally, they also recommend examining each indicator's outer weight's significance. In order to ensure more robust construct validity of formative measurement modes, [Urbach and Ahle](#page-18-0)[mann \(2010\)](#page-18-0) suggested assessing discriminant validity using the interconstruct correlations between formative constructs and all other constructs. Interconstruct correlations lower than 0.7 indicate sufficient discriminant validity [\(Bruhn et al., 2008; MacKenzie et al., 2005](#page-17-0)). In addition, the latent variable scores of the formative construct can be used in the HTMT assessment to evaluate the discriminant validity with other constructs. Notably, although measurement models were often theoretically substantiated, researchers can depend on confirmatory tetrad analysis (CTA-PLS) to avoid potential model misspecification (see [Gudergan et al. 2008](#page-17-0)). Finally, if the measurement models meet all the criteria, the evaluation of the measurement invariance test in Step 3 can be carried out.

The reflective constructs in this study were assessed first. $6$  In particular, factor loadings, Cronbach's alpha (CA), rho A, composite reliability (CR), and average variance extracted (AVE) were used to evaluate the constructs' internal consistency and convergence validity (complete and split datasets from Germany, Italy, and Portugal) [\(Hair](#page-17-0)  [et al. 2022a\)](#page-17-0). [Table 2](#page-6-0) shows that all item loadings exceed the recommended value of 0.5, except for two items, which were BL2\_rev and EWM3. Therefore, these items were removed due to low loading for the three datasets [\(Hair et al. 2022a](#page-17-0)). As a result, the CA, rho\_A, and CR values obtained afterward are larger than 0.7, and the AVE values are greater than the threshold value of 0.5 ([Hair et al. 2022a; Nunnally](#page-17-0) & [Bernstein, 1994\)](#page-17-0). Thus, the complete and split samples of the three groups demonstrated a satisfactory result in terms of convergent validity and internal consistency.

Subsequently, the formative construct of destination image was assessed. First, all items of destination image were checked for collin-earity issues.<sup>7</sup> [Table 3](#page-7-0) shows that the variance inflation factor (VIF) values are lower than 3, indicating that all formative items are distinct. Second, the outer weights and significance of each item were examined.

<sup>5</sup> Before assessing MGA of more than two groups, the measurement model assessment can be conducted by two different approaches of confirmatory composite analysis (CCA) from [Hair et al. \(2020\)](#page-17-0) or [Henseler and Schuberth](#page-17-0)  [\(2020\)](#page-17-0). CCA is a sequence of steps that can be performed with a compositebased SEM method (i.e., PLS-SEM) to confirm reflective and formative measurement models – particularly on ensuring reliability and validity – within a specific nomological network. The choice or usage of CCA is deeply intertwined between the work of [Hair et al. \(2020\)](#page-17-0) and [Henseler and Schuberth \(2020\).](#page-17-0) Therefore, one should read both studies to understand the purpose of using CCA

 $6$  Revisit Intention is treated as a single item. Since a single-item construct is equal to its measure, the indicator loading, conventional reliability, and convergent validity assessment will result in a value of 1.00, making the interpretation of the measurement difficult. 7 In formative measurement model evaluation, redundancy analysis is not

being assessed because neither a single global item nor reflective construct that measures the same concept is being collected in this study (see [Cheah et al.,](#page-17-0)  [2018](#page-17-0) on the implementation of redundancy analysis).

<span id="page-6-0"></span>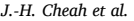

Assessment of Reliability and Convergent Validity.

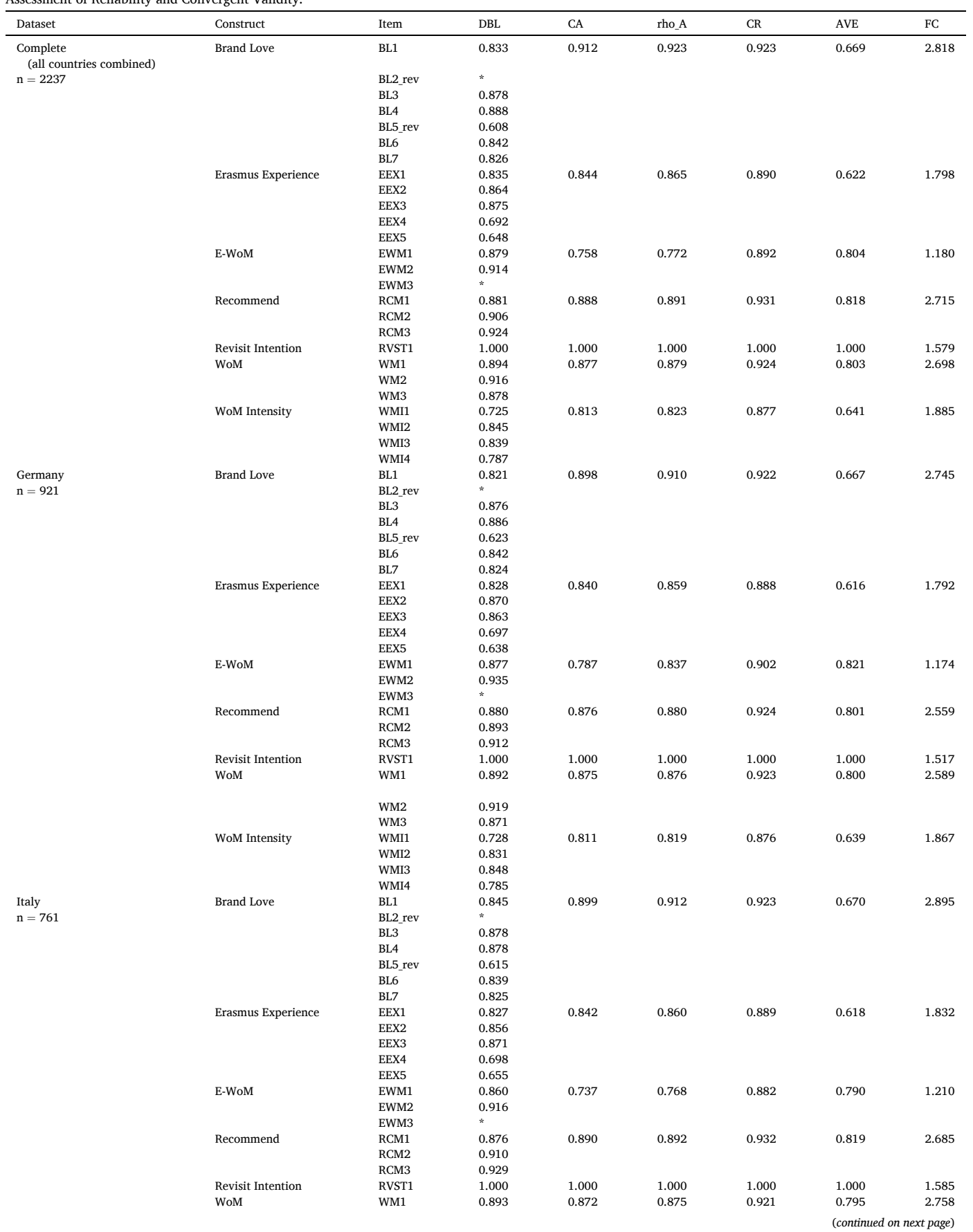

<span id="page-7-0"></span>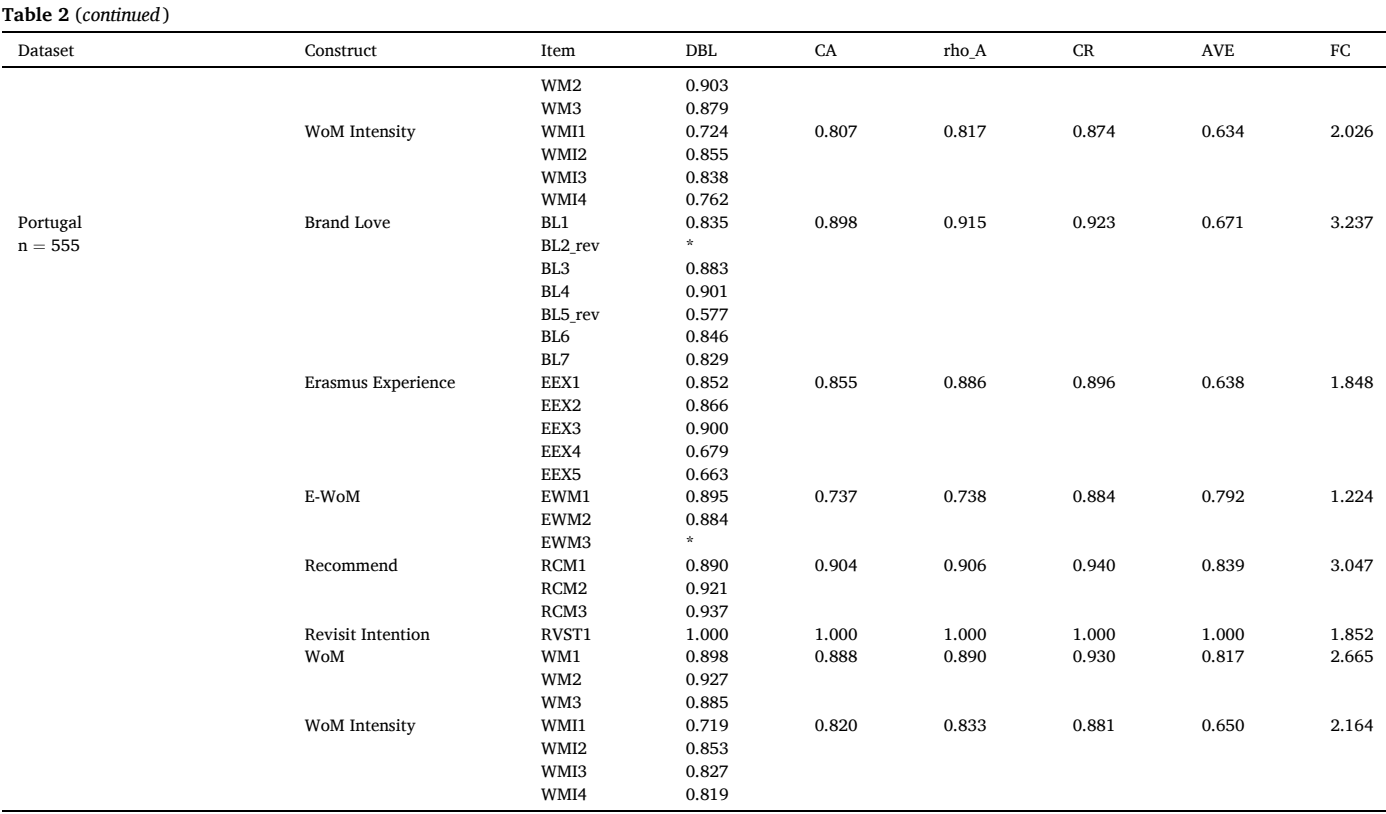

\* Item removed due to low loading.

# **Table 3**

Assessment of Formative Measurement Model.

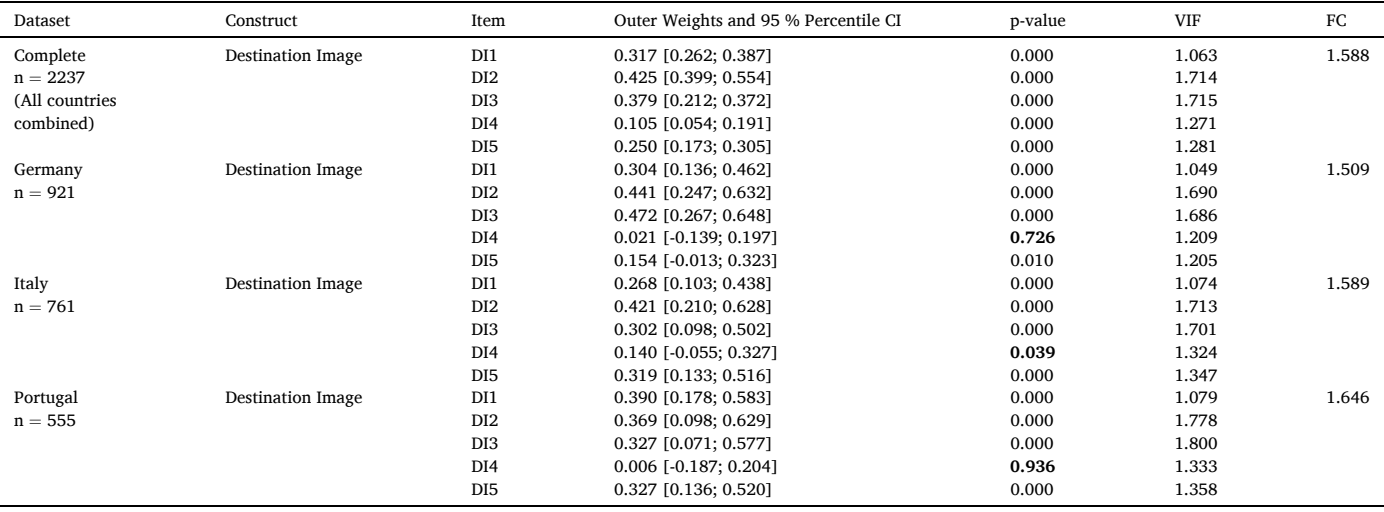

Note: Bold means that the indicator shows a non-significant relationship.

For the complete dataset, all items of destination image are statistically significant (with *<* 0.05). On the contrary, the datasets of Germany, Italy, and Portugal exhibit that DI4 is not significant. Nevertheless, this item is retained to fully capture the domain of the destination image ([Lee](#page-17-0)  & [Lockshin, 2021; Roberts](#page-17-0) & Thatcher, 2009).

correlations between the destination image as a formative construct and other constructs are lower than 0.7, indicating sufficient discriminant validity for complete data and datasets across three countries (see [Table 4](#page-8-0)).

Finally, discriminant validity was evaluated using the HTMT ratio in complete and split datasets (Franke & [Sarstedt, 2019; Henseler et al.,](#page-17-0)  [2015; Voorhees et al., 2015\)](#page-17-0). [Table 4](#page-8-0) shows no discriminant validity issues for complete data and datasets from Germany, Italy, and Portugal. Indeed, all the HTMT values are lower than the threshold value of HTMT.85 [\(Henseler et al., 2015](#page-17-0)). Furthermore, the interconstruct

# *4.2.3. Step 3: Assess measurement invariance using MICOM*

A fundamental concern when comparing model estimates for substantial differences in the multigroup analysis is that the construct measures are invariant between groups ([Sarstedt et al., 2011](#page-18-0)). Measurement invariance must be confirmed so that researchers can be assured that group differences in model estimates are not due to

<span id="page-8-0"></span>Assessment of Discriminant Validity using HTMT and Interconstruct Correlations.

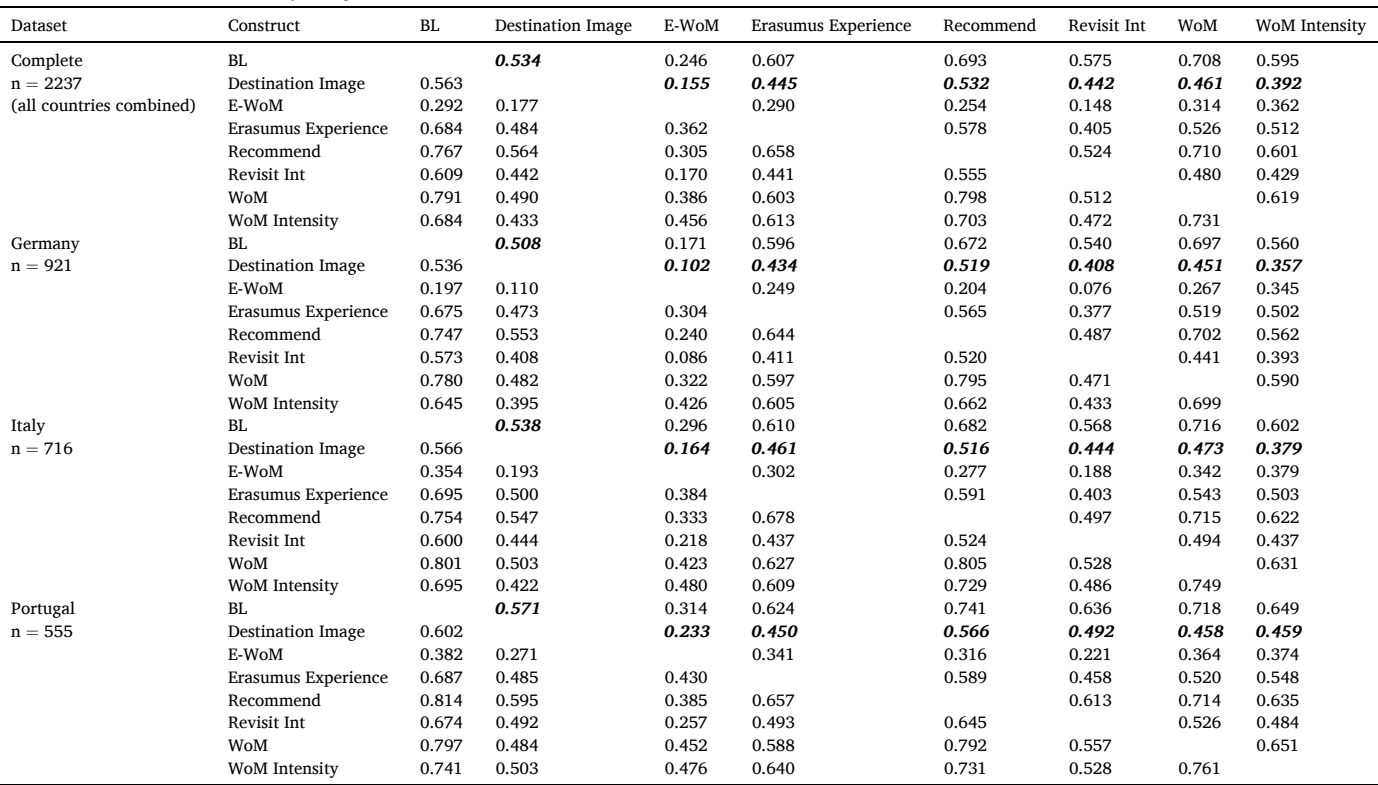

Note: The HTMT result falls below the diagonal value while the above result belongs to interconstruct correlations; Values that are in bold and italic represents the result of interconstruct correlations between formative construct (i.e., destination image) and all other constructs (i.e., BL, E-WoM, Erasmus Experience, Recommend, Revisit Int, WoM, and WoM Intensity).

distinctive meanings or different interpretations of the latent variables across groups and, therefore, ensure the validity of results and conclusions ([Hair et al., 2019](#page-17-0)). Conversely, if the measurement invariance is not established, then the validity of the outcomes is questionable [\(Hair](#page-17-0)  [et al., 2018\)](#page-17-0).

Before performing multiple group analysis (MGA) to compare the path coefficients between the three countries' groups of Erasmus students, as proposed in this study, an invariance test using MICOM must be conducted ([Henseler et al., 2016\)](#page-17-0). The goal is to ascertain whether construct measurements are understood similarly across the three countries perceived by Erasmus students ([Henseler et al., 2016\)](#page-17-0). Three procedures should be applied to carry out the MICOM test: configural invariance, compositional invariance, and equal distribution of mean values and variances of composites.

In the initial procedure, researchers need to first establish configural invariance. Configural invariance exists when constructs are equally parameterized and estimated between groups ([Henseler et al., 2016](#page-17-0)). In other words, the test ensures that each measurement model employs the same indicators across groups. This is critical in cross-cultural studies to apply good empirical research procedures to establish the equivalence of the indicators, such as back-to-back translation. However, it is not easy to determine whether the same indicators apply to all groups. Therefore, verifying whether the researcher employed the same set of indicators across the groups can be aided by qualitative investigations ([Moore,](#page-17-0)  [Harrison, and Hair, 2021](#page-17-0)) or face and/or expert validity evaluations (see [Hair et al., 2019\)](#page-17-0).

Furthermore, the data treatment of the indicators and data handling must be identical or consistent across all groups ([Henseler et al., 2016](#page-17-0)), mainly when processing the data of the subgroups for the configural invariance test. Moreover, according to [Henseler et al. \(2016\),](#page-17-0) when outliers are detected, it is crucial to treat them consistently across groups. For example, multivariate outliers, such as Cook's distances, leverages, and Mahalanobis distance, can be used to detect and treat between groups (Sarstedt and Mooi, 2019). Finally, keeping an eye on straight-lining patterns is essential, which occurs when a respondent provides the same answer to almost all survey questions. These responses should be discarded during the data-cleaning stage [\(Hair et al.,](#page-17-0)  [2019\)](#page-17-0). Straight-line answers reduce variability, resulting in undetected moderator (or detected but underestimated) effects in MGA ([Cheah](#page-17-0)  [et al., 2020](#page-17-0)). In order to check for straight lining, internal consistency reliability indexes should be inspected to detect the situation. This solution was also suggested by [Hair et al. \(2019](#page-17-0), p.8) that "reliability values of 0.95 and above also suggest the possibility of undesirable response patterns (e.g., straight-lining)".

Furthermore, researchers must ensure that differences in the groupspecific model estimations are not caused by different algorithm settings. The choice of initial outer weights (by means value of 1.0) and the inner model weighting scheme must be predetermined when using the PLS-SEM technique. According to [Hair et al. \(2022a\)](#page-17-0) recommendations, it is necessary to use path weighting, with a maximum of 300 iterations and a stop criterion of 10–7 in the settings of the PLS-SEM algorithm across the groups. In this study, the measurement model stage shows that the configural invariance is established across the datasets of all countries (see [Tables 2 to 4\)](#page-6-0).

Conducting the MICOM test requires assessing compositional invariance. Compositional invariance exists when composite scores across the groups are perfectly correlated [\(Henseler et al., 2016\)](#page-17-0). This test can be established if the initial correlation is equal to or greater than the 5 % quantile and the p-value is non-significant. In other words, the establishment of the partial invariance can only be achieved if the permutation technique using the MICOM test shows that none of the c values are significantly different. However, when assessing the

<span id="page-9-0"></span>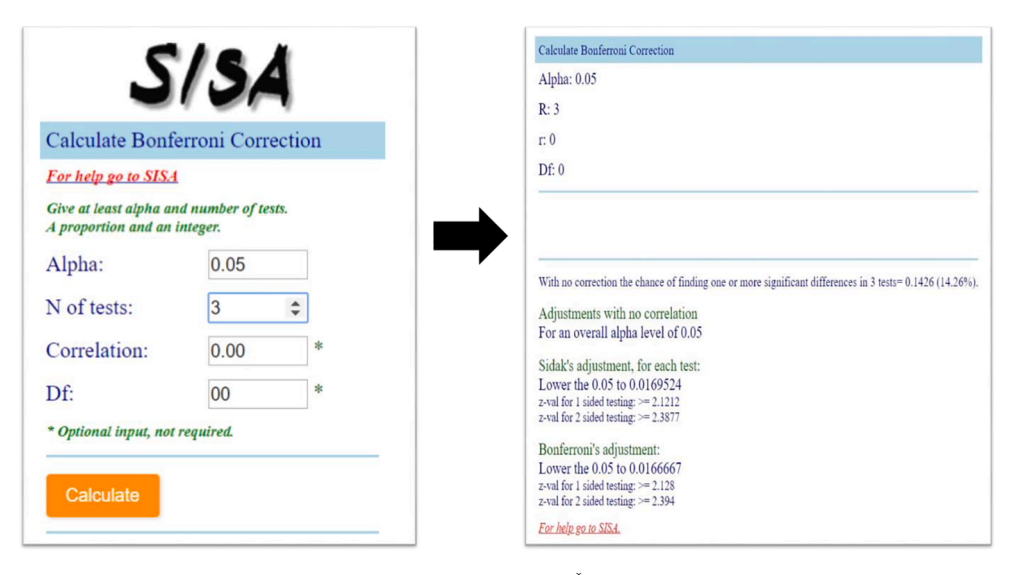

Fig. 4. Procedure for conducting the p-value of both Sidák's and Bonferroni's adjustments.

invariance test of more than two groups, it is crucial to adjust the conventional p-value of 0.05 through Šidák's or Bonferroni's adjustment, to avoid the family-wise error (see Fig. 4 on the application of the p-value adjustment). If Šidák's p-value adjustment is used, researchers must adjust the significance level of 0.05 to 0.0169524 when executing the permutation test in any PLS commercial software or R statistical software.<sup>8</sup> In that case, the confidence intervals of the upper bound value will automatically be adjusted from 95 % to 98.31 %. Notably, the onetailed test can be used to analyse the permutation test when directed hypotheses are involved in the study. As shown in [Table 5,](#page-10-0) all permutation c value results  $(=1)$  straddle between the upper and lower bounds of the 98.31 % confidence interval, thus establishing compositional invariance in the research model for all countries' datasets.

Finally, researchers need to assess the equality of composite mean values and variances as the final requirement to establish full measurement invariance [\(Henseler et al., 2016\)](#page-17-0). Based on [Table 5](#page-10-0), the composites' equality of mean values and variances of the composites across the three datasets do not produce all non-significance differences after applying the Šidák adjustment. The reason is that the difference in the composite's mean value and variances ratio must fall between the upper and lower bounds of the 0.84 % and 99.16 % confidence interval, especially after the p-value adjustment of Šidák's method. The MICOM procedure established partial measurement invariance, indicating a feasible comparison and interpretation of the MGA's group-specific differences in the PLS-SEM findings ([Henseler et al., 2016](#page-17-0)).

# *4.2.4. Step 4: Determine the goal of analysis*

Once measurement invariance is established (see [Table 5\)](#page-10-0), researchers need to determine the goal of analysis, if it is to examine the difference in a complete model or a specific path coefficient between groups. To reiterate, researchers should not evaluate group comparisons using the OTG approach (see [Sarstedt et al., 2011\)](#page-18-0) because this technique consistently shows significant parameter differences for many bootstrap runs, even if the pairwise evaluation of each path coefficient across the groups exhibits non-significant result. Suppose that researchers want to examine the differences in the complete model across

groups because they have no established knowledge about which parameters in the model differ across groups or if they are interested in exploring whether a suggested theory or model performs differently across groups (e.g., nationality). In that case, researchers must perform the NDT to ensure differences across groups based on a complete structural model [\(Klesel et al., 2019](#page-17-0); 2022). This would be similar to the ANOVA evaluation, where the F-test examines H0 and finds that all means are equal.

In contrast, if the choice is to examine the specific path coefficient across groups, researchers can immediately run the NPT for pairwise evaluation. The test randomly permutes observations between the groups and reestimates the model to derive a test statistic for the group differences ([Chin and Dibbern, 2010\)](#page-17-0). Drawing on the above-mentioned, this study illustrates the difference in a complete model by performing both OTG and NDT to corroborate Klesel's (2022) recommendation. Therefore, the following procedure is to assess the NPT for pairwise evaluation.

#### *4.2.5. Step 5: Analyze and interpret the MGA test*

The first step is to test for overall differences in the path coefficients of the three groups. To obtain this result, the OTG and NDT were used to assess whether the path coefficients were similar across the three samples (i.e., Germany, Italy, and Portugal). The OTG analysis reveals that the null hypothesis of the eight path coefficients are similar across the five groups; hence it can be rejected in all structural models. In particular, the analysis shows F<sub>R</sub> values of 640.74 (Destination Image  $\rightarrow$ Erasmus Experience), 3426.24 (Destination Image → Destination Brand Love), 53.68 (Erasmus Experience  $\rightarrow$  Destination Brand Love), 1518.23 (Destination Brand Love WOM), 14010.66 (Destination Brand Love Recommendation), 124892.99 (Destination Brand Love E-WOM), 16059.94 (Destination Brand Love  $\rightarrow$  WOM Intensity), and 14501.62 (Destination Brand Love  $\rightarrow$  Revisit Intention), thus rendering all differences significant at  $p < 0.001$  (see [Table 6](#page-11-0)). The results show significant differences between path coefficients among the three groups' samples. However, the use of the OTG produces biased results because this technique consistently exhibits significant parameter differences even though the pairwise evaluation from the NPT indicates non-significant results (see relationships of DI  $\rightarrow$  EE, DI  $\rightarrow$  DBL, EE  $\rightarrow$  DBL, DBL  $\rightarrow$ 

 $8\,$  In this study, the p-value adjustment based on the Šidák procedure was used to assess the compositional invariance, the composites' equality of mean values, and variances of the composites. If SmartPLS 3 is used, the adjustment of the permutation test will be in three decimal point that is 0.017. In contrast, if SmartPLS4 is used, the adjustment of the permutation test will be in two decimal point that is 0.02.

<sup>&</sup>lt;sup>9</sup> The procedure to conduct the OTG approach is in Appendix A, while the procedure to conduct NDT is in Appendix B. In order to ensure reproducibility of both results from Appendix A and Appendix B, the data can be obtained upon request from the corresponding author.

<span id="page-10-0"></span>Assessment of Measurement Invariance.

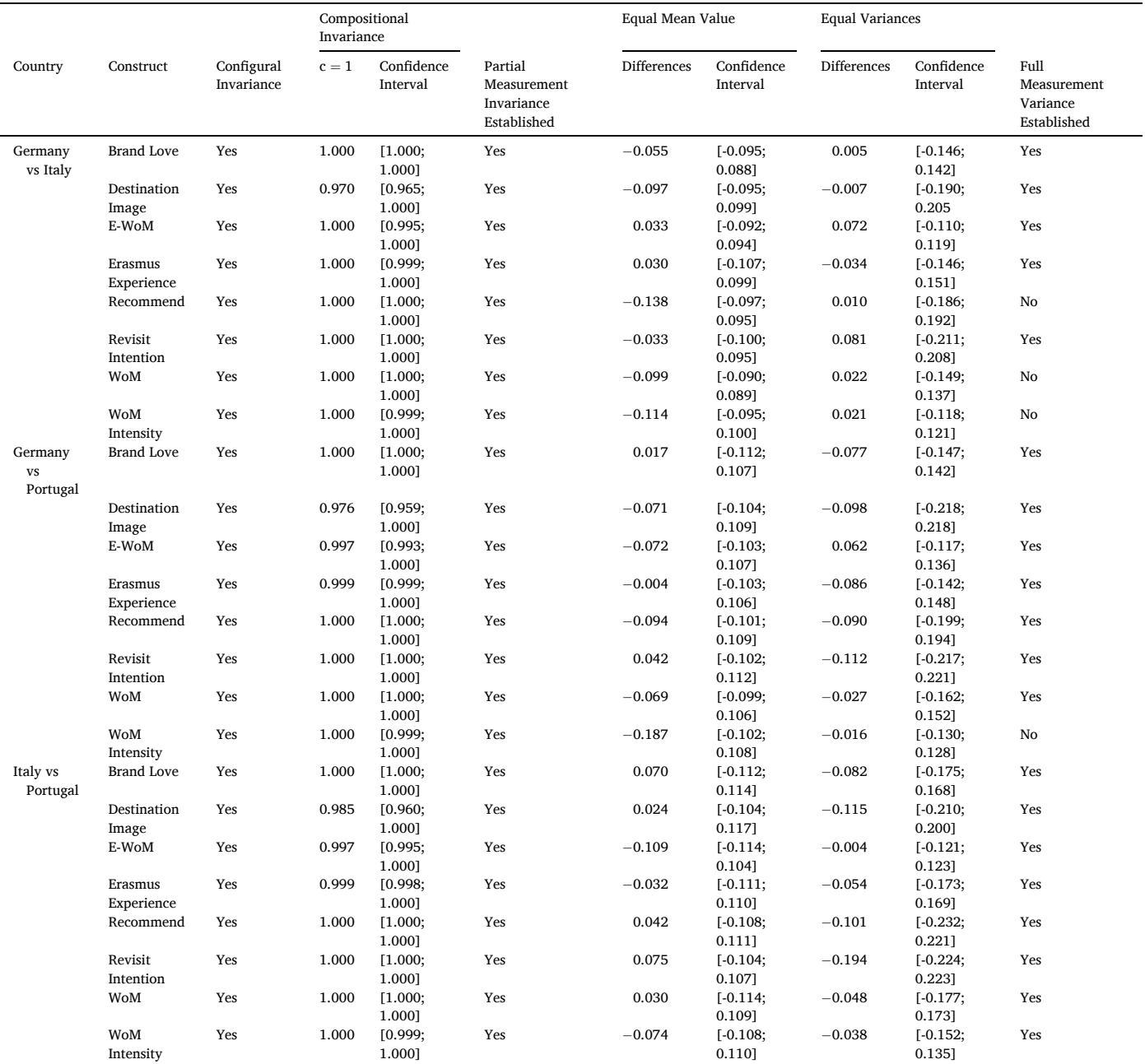

Note: Confidence interval is adjusted using Šidák p-value adjustment. Since SmartPLS 3 is used in the study, the adjustment of the p-value changes from 0.05 to 0.017. Therefore, the upper bound confidence interval of compositional invariance was automatically adjusted to 98.31%, while both equal mean value and variances were automatically adjusted to a lower bound of 0.84% and an upper bound of 99.16%.

WOM, and DBL  $\rightarrow$  Recommend).

In contrast, the MGA assessment was extended using the NDT suggested by [Klesel et al. \(2019\)](#page-17-0). [Table 7](#page-11-0) shows a significant result for dL but a non-significant result for dG. Thus, the findings indicate that comparing the complete model between the three countries is necessary. This result confirms [Klesel et al.](#page-17-0)'s (2019) work that the dG test is stricter than the dL test when detecting heterogeneity (or differences) in the structural model across groups. In other words, researchers should not be too rigid when using the NDT approach because the result could achieve significant differences in a specific part of the model between different groups. Hence, NDT would produce a non-significant result on either dG or dL. On the other hand, if both dG or dL show a nonsignificant result, the group comparisons should be rejected, or the grouping variable should be respecified. Additionally, researchers could also check for data and measurement problems.

Since both OTG and NDT do not provide clear parameter information on whether there are specific differences between path coefficients between group comparisons, pairwise comparisons are performed [\(Hair](#page-17-0)  [et al., 2018\)](#page-17-0). The permutation test for multigroup comparisons [\(Sarstedt](#page-18-0)  [et al., 2011](#page-18-0)) was used to conduct pairwise comparisons. If there is a difference in the path coefficients between the groups, researchers can continue to evaluate and report the structural model for each group separately. If there is no difference in the path coefficients between the two groups, it is recommended to check for data and measurement problems.

To assess the pairwise comparison of more than two groups – in the

<span id="page-11-0"></span>Assessment of the Omnibus Test of Group (OTG) and Pairwise Comparison using the Non-Parametric Permutation-Based Test (NPT).

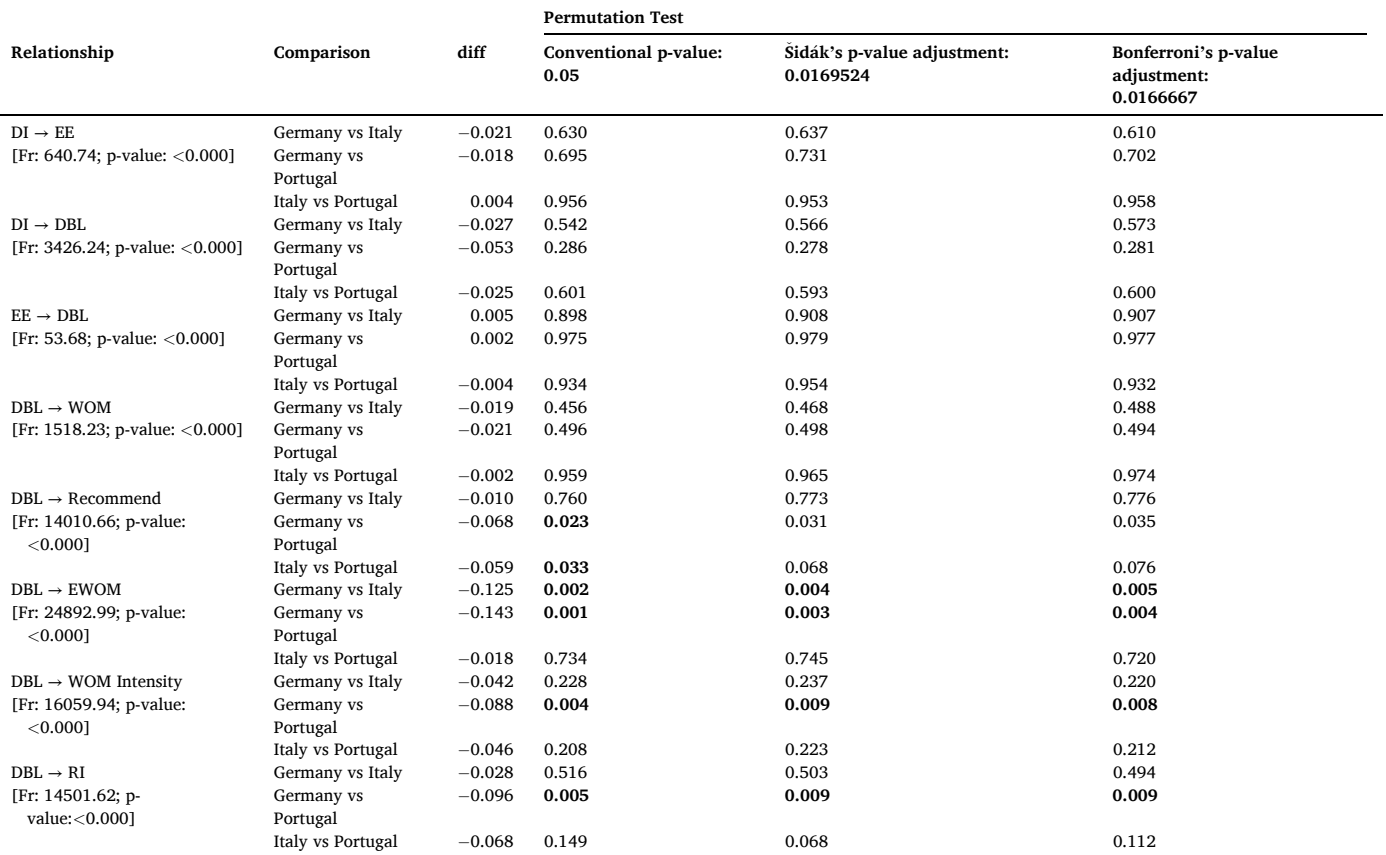

Note: Bold values indicate statistically significant.

### **Table 7**  NDT approach by [Klesel et al. \(2019\).](#page-17-0)

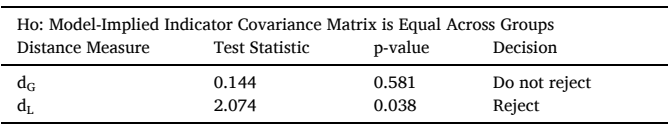

case of this study, Germany and Italy, Germany and Portugal, and Italy and Portugal – the Bonferroni or the Šidák correction is compulsory to avoid family-wise error. Researchers can use the Bonferroni-Šidák Correction calculator $10$  if they encounter difficulties calculating the Bonferroni or the Šidák correction (see [Fig. 4\)](#page-9-0). The calculator requires researchers to set an alpha value and the number of tests (which depends on the number of groups to be compared, which in this study is 3). Regarding the correlation and degree of freedom (Df), researchers can use the default value of 0. Considering an alpha value of 0.05, the pvalue of Šidák's adjustment is 0.0169524 and the p-value of Bonferroni's adjustment is 0.0166667. The differences in path coefficient in three pairs of comparisons using the conventional p-value (*<*0.05), the pvalue of Šidák's adjustment (<0.0169524), and the p-value of Bonferroni's adjustment (*<*0.0166667) when using a two-tailed test are shown in Table 7.

Specifically, the conventional p-value result suggests significant differences regarding the relationship of destination brand love on the outcome of recommendation, E-WOM, WOM Intensity, and Revisit

Intention. First, only the comparisons between Germany and Portugal (| diff $| = -0.068$ ; p-value = 0.023) and Italy and Portugal ( $|diff|$  =  $-0.059$ ; p-value = 0.033) show a significant relationship between destination brand love and recommendation (see Table 6). However, the result of the paired comparison of these countries is not significant when using the adjustment of the p-value by both Šidák and Bonferroni.

When the conventional p-value is used, the German sample significantly differs from the Italian sample ( $|diff| = -0.125$ ; p-value = 0.002) and the Portuguese sample ( $\left| \text{diff} \right| = 0.143$ ; p-value = 0.001), particularly for the relationship between destination brand love and E-WOM. Similarly, the pair-comparison result for these countries is also significant when using Šidák's and Bonferroni's adjustments for this relationship with a p-value  $\leq 0.005$ .

On the other hand, the effect of the destination brand love on WOM Intensity is also significant when using the conventional p-value, Šidák's adjustment, and Bonferroni's adjustment. In particular, there are path differences between samples from Germany and Portugal ( $\text{diff} =$  $-0.088$ ; p-value = 0.004, 0.009, and 0.008). Finally, the conventional pvalue, Sidák's adjustment, and Bonferroni's adjustment results of the relationship between the destination brand love and revisit intention show that the Germany sample differs significantly from the Portugal sample ( $\text{diff}$  = -0.096; p-value = 0.005, 0.009; 0.009).

In conclusion, the pair-comparison analysis shows that some results are not significant when using both Šidák's and Bonferroni's p-value adjustment. However, both adjustments correspond to the same result. Therefore, once the results of the pair-comparison show a significant difference, further interpretation of the path coefficient of a specific relationship between groups is crucial. This can be assessed by comparing the strength of each value of the path coefficient or the quality criteria (coefficient of determination, effect size, and predictive

<sup>&</sup>lt;sup>10</sup> The Bonferroni-Šidák Correction calculator link: https://www.quantitativeskills.com/sisa/calculations/bonfer.htm.

# Assessment of the Structural Model.

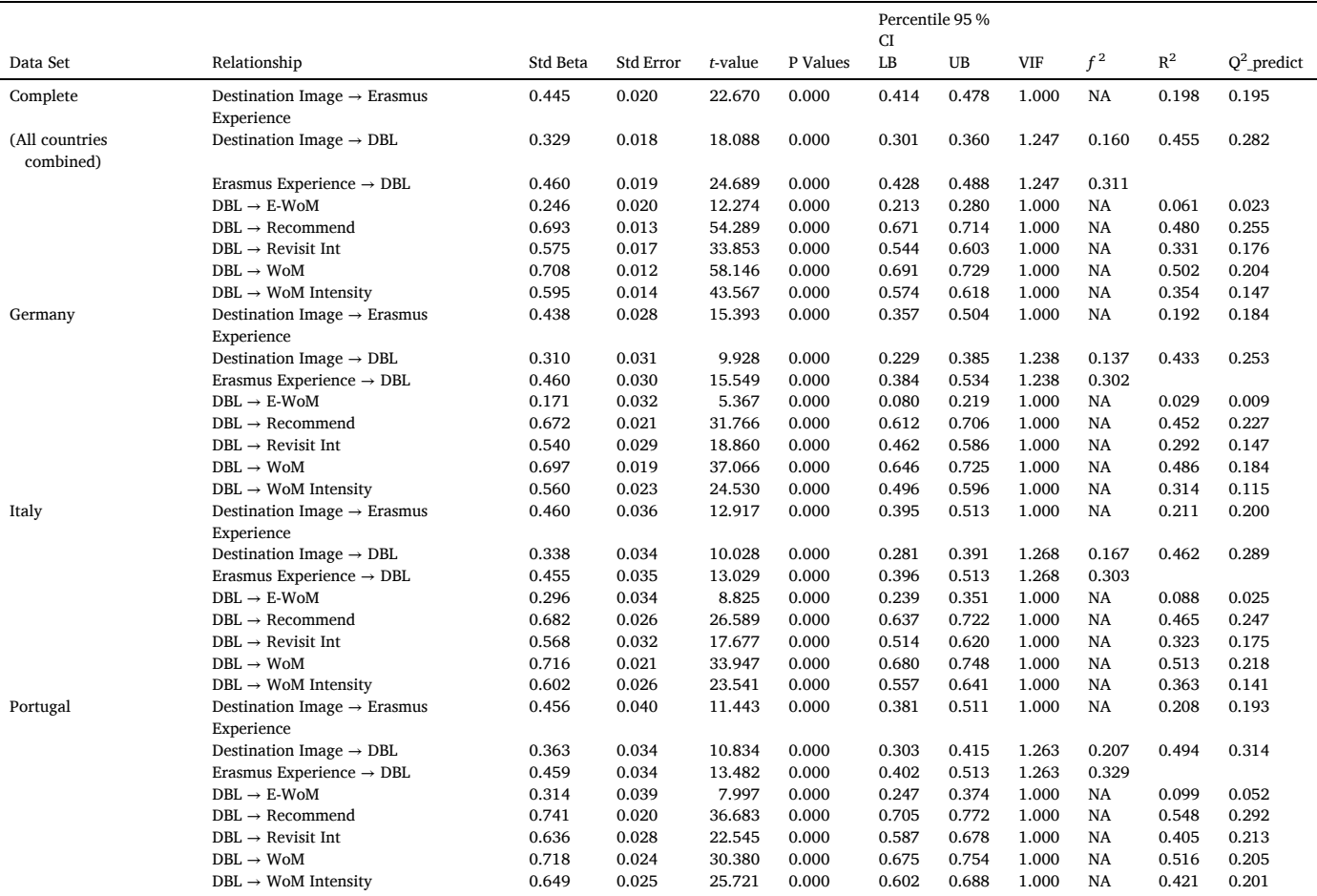

power) in the evaluation of the structural model (see Table 8).

Before evaluating structural models, it is critical to check that collinearity issues are not linked to assessing the structural model. Therefore, full collinearity variance inflation factors (VIFs) are evaluated as a viable option to assist in identifying multicollinearity issues. The results of the full collinearity test are shown in Table 8. Each construct's VIF score is below the threshold value of 3.3, demonstrating that collinearity is not an issue ([Hair et al. 2022a\)](#page-17-0).

The causal relationships between the model's constructs are described by the structural model (i.e., path coefficients and the coefficient of determination,  $R^2$  value) [\(Hair et al. 2022a](#page-17-0)). The bootstrapping technique with 10,000 samples is used to assess the significance of the path coefficient ([Becker et al., 2022; Hair et al. 2022a](#page-17-0) [Streukens](#page-18-0) & Leroi-[Werelds, 2016](#page-18-0)). Firstly, the path coefficients are positively significant for the Complete, Germany, Italy, and Portugal datasets (see Table 8). Notwithstanding the significant relationships, it is critical to examine the effect sizes of the paths'  $(f^2)$  [\(Cohen, 1988](#page-17-0)). Based on Table 8, the complete data ( $f^2 = 0.160$ ), Italy data ( $f^2 = 0.167$ ), and Portugal data (*f*  $= 0.207$ ) show a moderate effect on the relationship between Destination Image and Destination Brand Love, except for the German data (*f*  $2^2$  = 0.137) that exhibits small effect size. On the other hand, the Complete data ( $f^2$  = 0.311), German data ( $f^2$  = 0.302), and Italy data ( $f^2$  = 0.303) show a moderate effect on the relationship between Erasmus Experience and Destination Brand Love, except for Portugal data  $(f^2 =$ 0.329) that exhibits large effect size.

Table 8 also shows the  $R^2$  values for each sample to illustrate the variance explained. The 19 % and above values indicate that all data have the adequate capacity to explain the Destination Image in the Erasmus Experience during their study in Europe. On the other hand, the relationship between the Destination Image and the Erasmus Experience in Destination Brand Love, where  $R^2$  indicates 40 % and above. Finally, the results (Recommendation, Revisit Intention, WOM, and WOM intensity) of Destination Brand Love show an adequate explanatory power of more than 20 % and above, compared to e-WOM, which exhibits*<*10 %. Finally, since PLS-SEM prioritizes causal prediction results over theory testing, the PLSpredict technique was used to understand the predictive relevance of the proposed path model ([Shmueli et al., 2019](#page-18-0)). Endogenous latent variables show a value greater than zero, indicating that all data sets have acceptable predictive accuracy (see Table 8).

# **5. Discussion and recommendations**

A close examination of MGA in PLS-SEM research demonstrates the lack of rigor in applying this methodology. The application of MGA in PLS-SEM requires specific details so that the data can be adequately analyzed. Researchers in business and management fields often neglect to assess measurement invariance, making their conclusions about model relationships questionable. However, MGA in PLS-SEM studies rarely exploit the potential to examine three or more groups and therefore miss opportunities to conduct more meaningful research. Several vital issues concerning MGA with three or more groups have not yet been well investigated, such as handling family-wise errors. Therefore, this research makes an essential contribution to this development. This study addresses the most pressing questions of researchers about using PLS-SEM, that is, how to fully utilize the MGA technique with three or more groups, which enables a researcher to apply it to business

preparations and considerations?

#### <span id="page-13-0"></span>**Table 9 Overview**

#### No. Question Recommendations 1 Before conducting MGA with more than two groups, what are the data • Prior knowledge of theoretically

plausible models is necessary to ensure a meaningful group comparison study.

When detecting and defining groups, the FIMIX-PLS procedure or cluster analysis should be considered.Converting a continuous moderator to a categorical variable of more than two groups (low, medium, and high conditions) should be avoided when conducting MGA because it can reduce the statistical power to detect path differences. However, when a dichotomization is needed from a continuous variable, researchers should consider the use of dividing points (i.e., percentiles) . In this case, researchers should

present strong underlying reasoning and justification.Planning well research design is critical, particularly in collecting the right amount of data when assessing the heterogeneity effects of more than two groups. In other words, the sample size must be appropriate and representative of the population based on the study's research objective

# ([Moore, Harrison](#page-17-0) & Hair, 2021). Online surveys, such as Amazon

Mechanical Turk (MTurk), can be used to collect a large sample size of subsample groups. This ensures that sufficient observations are collected when conducting a study with more than two groups. Additionally, researchers should try to collect data so that each subgroup has a comparable size to avoid underestimating moderating effects (see [Aguinis](#page-16-0)  [et al., 2017](#page-16-0)). Finally, adequate statistical power should be achieved [\(Hair et al., 2022b](#page-17-0)a). The gamma exponential method and the inverse square root method or [Hair et al.](#page-17-0)'s [\(2022a\)](#page-17-0) power analysis table can be used to determine the minimum sample size requirement.

• The assessment of measurement models – whether reflective or formative - must meet the satisfactory criteria or rule of thumb (see [Hair et al. 2022a\)](#page-17-0). Researchers could depend on the confirmatory tetrad analysis (CTA-PLS)

(see [Gudergan et al., 2008\)](#page-17-0) to avoid any potential model misspecification when assessing the measurement model.

• Evaluation of measurement invariance is essential, particularly in using the measurement invariance of composite models (MICOM) in PLS-SEM (see [Henseler](#page-17-0)  [et al., 2016](#page-17-0)). If partial or full invariance is established, researchers could begin to evaluate the MGA with more than two groups to ensure that the differences between groups in the model estimates are not the result of, for example, group-specific response styles [\(Henseler et al., 2016](#page-17-0)).When

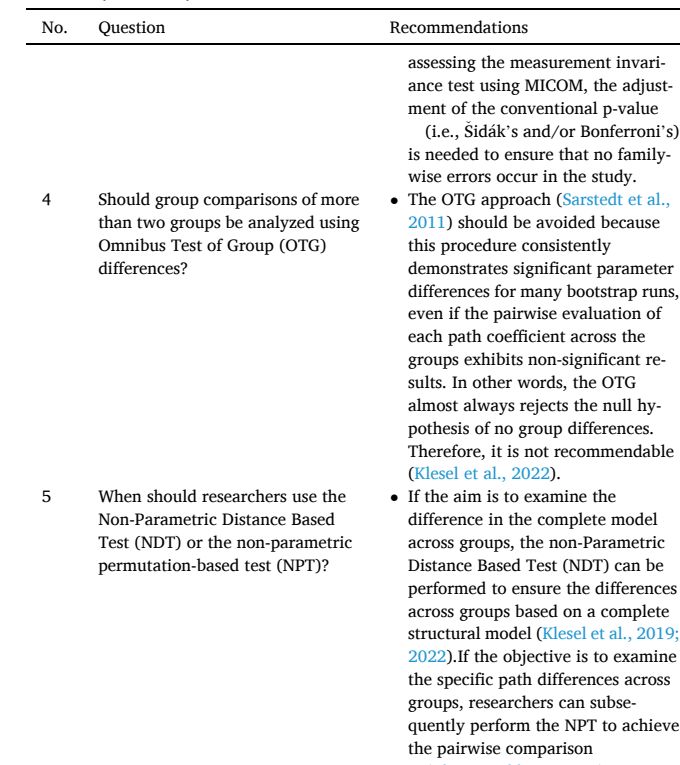

6 How should Non-Parametric Distance Based Test (NDT) be

assessed?

**Table 9** (*continued* )

(Chin & [Dibbern, 2010](#page-17-0)). • If either or both criteria (dG or dL) in NDT show a significant result  $(reiecting H<sub>0</sub>)$ , researchers should perform the pairwise evaluation of each path coefficient across the groups (which can be considered as the post-hoc tests) using the nonparametric permutation-based test (NPT) [\(Chin 2003; Chin and Dib](#page-17-0)[bern, 2010\)](#page-17-0) with the Šidák's and/or Bonferroni's p-value adjustment to manage the family-wise error (see [Hair et al., 2018](#page-17-0)).However, if the NDT exhibits a non-significant result, the group comparisons should be rejected, or the grouping variable should be respecified based on a well-established theoretical justification (see [Hair et al. 2022a](#page-17-0))

model

examine

. The findings of the present study are consistent with the [Klesel et al.](#page-17-0)'s [\(2019\)](#page-17-0) research that the dG criterion is stricter in producing higher rejection rates of  $H_0$  than the dL criterion. However, [Klesel et al.](#page-17-0)  [\(2019\)](#page-17-0) also highlighted that both criteria (dG and dL) in NDT could perform slightly worse – by means of being unable to detect heterogeneity – when the data are non-normally distributed and if the path differences are minor across groups (approximate β difference of 0.1). Therefore, following [Klesel et al.](#page-17-0)'s [\(2019\)](#page-17-0) recommendation, a moderate structural difference (approximate β difference of 0.2 across groups) requires 200 observations per group (or more) to detect heterogeneity using the dG criterion, mainly when data are normally distributed. In addition, for nonnormal data, 300 observations per

(*continued on next page*)

- 2 What measurement tests should be considered before assessing the MGA with more than two groups?
- 3 Should the comparison of more than two groups be analyzed with or without measurement invariance?

## **Table 9** (*continued* )

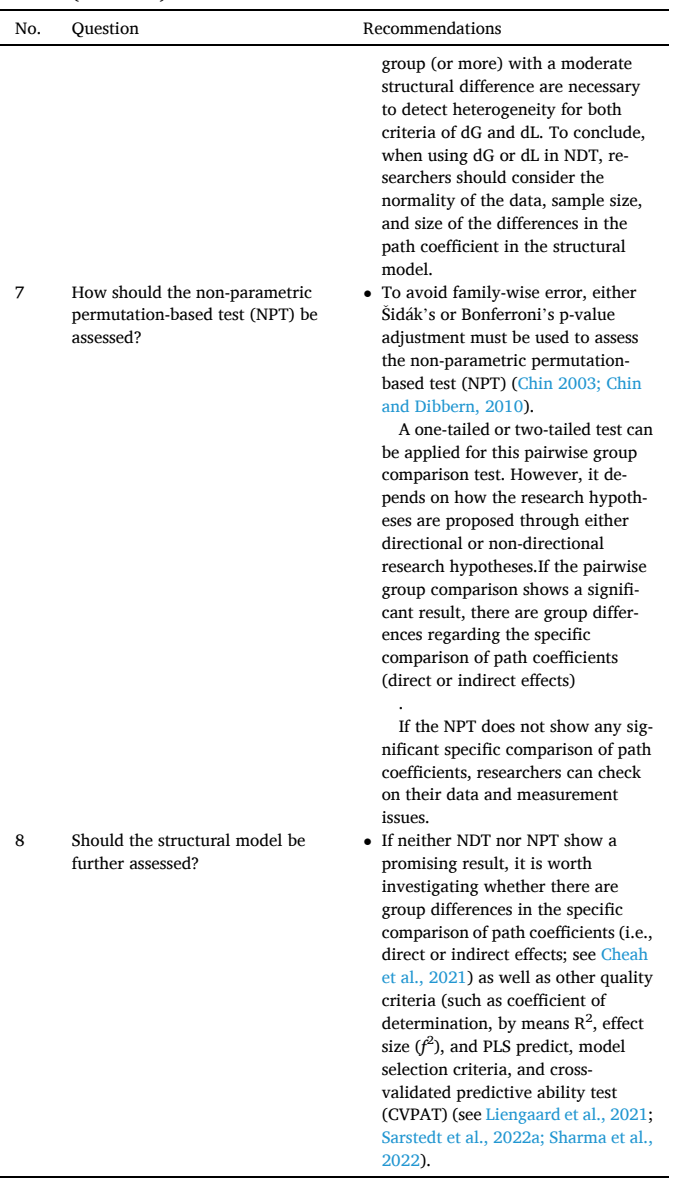

research in general. [Table 9](#page-13-0) summarizes the key questions and the proposed answers and recommendations, which will be valuable for researchers to apply the method effectively.

# **6. Conclusions**

In summary, this study contributes in several ways to the body of knowledge about PLS-MGA. First, it evidences that most PLS-MGA research only compares two groups. Second, it reveals that much

# **Appendix A:. Steps to execute OTG by [Sarstedt et al. \(2011\)](#page-18-0)**

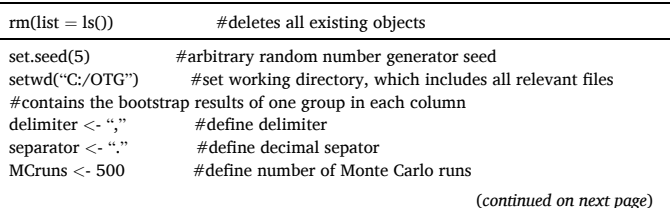

research does not assess measurement invariance. Third, it provides an empirical example that compares more than two groups, using an appropriate technique such as the NDT, highlighting the importance of handling family error when comparing more than two groups (Šidák's and Bonferroni's adjustment of the p-value). Indeed, adjusting the conventional p-value with Šidák's or Bonferroni's adjustment is essential, as some paths were not significant after adjusting the conventional p-value. Fourth, this study may be the first to present a detailed empirical example of PLS-MGA with more than two groups, providing clear guidelines that can motivate future PLS-MGA research with more than two groups. Finally, this study encourages PLS-SEM software developers to implement NDT to allow researchers to apply the MGA of more than two groups without using R programming.

# **7. Future studies**

Future research should address new and expanded issues on the topics discussed in this paper. For instance, researchers could benchmark the systematic review and compare the MGA of more than two groups, particularly between PLS-SEM and covariance-based SEM ([Hair,](#page-17-0)  Black, Babin & [Anderson, 2019](#page-17-0)) or consistent PLS-SEM algorithm (Dijkstra & Henseler, 2015a, 2015b). Second, future studies could also use the MGA criteria (i.e., measurement invariance using MICOM, OTG, NDT, Šidák, and Bonferroni) to examine other composite-based SEM methods such as generalized structured component analysis (Hwang et al., 2010), and regularized canonical correlation analysis (Tenenhaus & Tenenhaus, 2011). Finally, future studies could also perform Monte Carlo simulation to discover which p-value adjustment test (i.e., Bonferroni, Šidák, Holm, and other approaches) is more robust when dealing with multiple pairwise comparisons of more than two groups.

### **CRediT authorship contribution statement**

**Jun-Hwa Cheah:** Writing – review & editing, Writing – original draft, Methodology, Formal analysis, Data curation. **Suzanne Amaro:**  Writing – review  $\&$  editing, Writing – original draft, Methodology, Investigation, Conceptualization. **José L. Roldán:** Writing – review & editing, Validation, Supervision, Formal analysis.

# **Declaration of Competing Interest**

The authors declare that they have no known competing financial interests or personal relationships that could have appeared to influence the work reported in this paper.

#### **Acknowledgments**

This work is funded by National Funds through the FCT – Foundation for Science and Technology, I.P., within the scope of the project Ref. UIDB/05583/2020. Furthermore, we would like to thank the Research Centre in Digital Services (CISeD) and the Instituto Politécnico de Viseu for their support.

(*continued* )

 $rm(list = ls())$  #deletes all existing objects #OTG for the Destination Image-*>*Erasmus Experience relationship data\_file\_name *<*- "DI-EE.csv" #select data file for one parameter FR *<*- 0\*(1:MCruns) data <- as.matrix(read.table(file = data\_file\_name, sep = delimiter, dec = separator)) n *<* -dim(data)[1] F0 *<*- n \* var(colMeans(data)) / mean(diag(var(data))) for (i in 1:MCruns){ mcdata *<*- t(apply(data, 1, sample)) FR[i] *<*- n \* var(colMeans(mcdata)) / mean(diag(var(mcdata))) } P *<*- sum(FR*>*=F0) / MCruns P #OTG for the Erasmus Experience-*>*Destination Brand Love relationship data file name <- "EE-DBL.csv" #select data file for one parameter FR *<*- 0\*(1:MCruns) data <- as.matrix(read.table(file = data\_file\_name, sep = delimiter, dec = separator)) n *<* -dim(data)[1] F0 *<*- n \* var(colMeans(data)) / mean(diag(var(data))) for (i in 1:MCruns){ mcdata *<*- t(apply(data, 1, sample)) FR[i] *<*- n \* var(colMeans(mcdata)) / mean(diag(var(mcdata))) } P *<*- sum(FR*>*=F0) / MCruns P #OTG for the Destination Image-*>*Destination Brand Love relationship data\_file\_name *<*- "DI-DBL.csv" #select data file for one parameter FR *<*- 0\*(1:MCruns) data <- as.matrix(read.table(file = data\_file\_name, sep = delimiter, dec = separator)) n *<* -dim(data)[1] F0 *<*- n \* var(colMeans(data)) / mean(diag(var(data))) for (i in 1:MCruns){ mcdata *<*- t(apply(data, 1, sample)) FR[i] *<*- n \* var(colMeans(mcdata)) / mean(diag(var(mcdata))) } P *<*- sum(FR*>*=F0) / MCruns P #OTG for the Destination Brand Love-*>*Word of Mouth relationship data\_file\_name *<*- "DBL-WOM.csv" #select data file for one parameter FR *<*- 0\*(1:MCruns) data *<*- as.matrix(read.table(file = data\_file\_name, sep = delimiter, dec = separator))  $n < -dim(data)[1]$ F0 *<*- n \* var(colMeans(data)) / mean(diag(var(data))) for (i in 1:MCruns){ mcdata *<*- t(apply(data, 1, sample)) FR[i] *<*- n \* var(colMeans(mcdata)) / mean(diag(var(mcdata))) } P *<*- sum(FR*>*=F0) / MCruns P #OTG for the Destination Brand Love-*>*Recommendation relationship data\_file\_name *<*- "DBL-RECOM.csv" #select data file for one parameter FR *<*- 0\*(1:MCruns) data <- as.matrix(read.table(file = data\_file\_name, sep = delimiter, dec = separator)) n *<* -dim(data)[1] F0 *<*- n \* var(colMeans(data)) / mean(diag(var(data))) for (i in 1:MCruns){ mcdata *<*- t(apply(data, 1, sample)) FR[i] *<*- n \* var(colMeans(mcdata)) / mean(diag(var(mcdata))) } P *<*- sum(FR*>*=F0) / MCruns P #OTG for the Destination Brand Love-*>*Electronic Word of Mouth relationship data\_file\_name *<*- "DBL-EWOM.csv" #select data file for one parameter FR *<*- 0\*(1:MCruns)  $\texttt{data} < \texttt{-} \text{ as}.\text{matrix}(\text{read}.\text{table}(\text{file} = \text{data\_file\_name}, \text{sep} = \text{delimiter}, \text{dec} = \text{separator}))$ n *<* -dim(data)[1] F0 *<*- n \* var(colMeans(data)) / mean(diag(var(data))) for (i in 1:MCruns){ mcdata *<*- t(apply(data, 1, sample)) FR[i] *<*- n \* var(colMeans(mcdata)) / mean(diag(var(mcdata))) } P *<*- sum(FR*>*=F0) / MCruns P #OTG for the Destination Brand Love-*>*Word of Mouth Intensity relationship data\_file\_name *<*- "DBL-EWOMINT.csv" #select data file for one parameter FR *<*- 0\*(1:MCruns)  $data < -a$ s.matrix(read.table(file = data file name, sep = delimiter, dec = separator))

(*continued on next page*)

<span id="page-16-0"></span>(*continued* )  $rm(list = ls())$  #deletes all existing objects  $n < -dim(data)$ [1] F0 *<*- n \* var(colMeans(data)) / mean(diag(var(data))) for (i in 1:MCruns){ mcdata *<*- t(apply(data, 1, sample)) FR[i] *<*- n \* var(colMeans(mcdata)) / mean(diag(var(mcdata))) } P *<*- sum(FR*>*=F0) / MCruns P #OTG for the Destination Brand Love-*>*Revisit Intention relationship data\_file\_name *<*- "DBL-RI.csv" #select data file for one parameter FR *<*- 0\*(1:MCruns) data <- as.matrix(read.table(file = data\_file\_name, sep = delimiter, dec = separator)) n *<* -dim(data)[1] F0 *<*- n \* var(colMeans(data)) / mean(diag(var(data))) for (i in 1:MCruns){ mcdata *<*- t(apply(data, 1, sample)) FR[i] *<*- n \* var(colMeans(mcdata)) / mean(diag(var(mcdata))) } P *<*- sum(FR*>*=F0) / MCruns P

# **Appendix B:. Steps to execute NDT by [Klesel et al. \(2019\)](#page-17-0)**

# Import Data library(readxl) ErasmusPLS *<*- read\_excel("C:/Users/User/Desktop/ErasmusPLS.xlsx") View(ErasmusPLS) library(cSEM) model*<*-" # Structural Model  $EEX ~sim D$ I  $DBL \sim DI + EEX$  $WOM \sim DBL$  $RCM \sim DBL$  $EWM \sim DBL$  $WMI \sim DBI$ .  $RVST \sim DBL$ # Composite model EEX *<*~ EEX1 + EEX2 + EEX3 + EEX4 + EEX5 DI *<*~ DI1 + DI2 + DI3 + DI4 + DI5 DBL *<*~ BL1 + BL3 + BL4 + BL5\_rev + BL6 + BL7 WOM *<*~ WM1 + WM2 + WM3 RCM *<*~ RCM1 + RCM2 + RCM3  $\texttt{EWM} < \sim \texttt{EWM1} + \texttt{EWM2}$ WMI *<*~ WMI1 + WMI2 + WMI3 + WMI4 RVST *<*~ RVST1 " # Perform estimation res\_pls *<*- csem(.data = ErasmusPLS,.model = model) # Get summary summarize(res\_pls) as.factor(ErasmusPLS\$Country) # Solution 1: You can use the.id argument and the original dataset out *<*- csem(ErasmusPLS, model,.resample\_method = "bootstrap",.R = 1000,.id='Country') summarize(out) #Solution 2: You can create a list of datasets and provide this list to the csem function dat < -list(dat1 = ErasmusPLS[ErasmusPLS\$Country==1,], dat2 = ErasmusPLS[ErasmusPLS\$Country==2,], dat3 = ErasmusPLS[ErasmusPLS\$Country==3,]) # Please have a look at the help file of the testMGD function, it has various arguments # that you can use but in our case we focused on NDT by [Klesel et al. \(2019\)](#page-17-0) outMGD = testMGD(out,.R\_permutation = 1000,.approach\_mgd = 'Klesel')

### **References**

Aguinis, H., Edwards, J. R., & Bradley, K. J. (2017). Improving our understanding of moderation and mediation in strategic management research. *Organizational Research Methods, 20*(4), 665–685. <https://doi.org/10.1177/1094428115627498> Aguirre-Urreta, M., & Rönkkö, M. (2015). Sample Size Determination and Statistical Power Analysis in PLS Using R: An Annotated Tutorial. *Communications of the* 

outMGD

*Association for Information Systems, 36*, 33–51. [https://doi.org/10.17705/](https://doi.org/10.17705/1CAIS.03603)  [1CAIS.03603](https://doi.org/10.17705/1CAIS.03603) 

Ahmad, W., Kim, W. G., Choi, H. M., & Haq, J. U. (2021). Modeling behavioral intention to use travel reservation apps: A cross-cultural examination between US and China. *Journal of Retailing and Consumer Services, 63*, Article 102689. [https://doi.org/](https://doi.org/10.1016/j.jretconser.2021.102689) [10.1016/j.jretconser.2021.102689](https://doi.org/10.1016/j.jretconser.2021.102689) 

- <span id="page-17-0"></span>Amaro, S., Barroco, C., & Antunes, J. (2020). Exploring the antecedents and outcomes of destination brand love. *Journal of Product & Brand Management, 30*(3), 433–448. <https://doi.org/10.1108/JPBM-08-2019-2487>
- Arsenovic, J., De Keyser, A., Edvardsson, B., Tronvoll, B., & Gruber, T. (2021). Justice (is not the same) for all: The role of relationship activity for post-recovery outcomes. *Journal of Business Research, 134*, 342–351. [https://doi.org/10.1016/j.](https://doi.org/10.1016/j.jbusres.2021.05.031)  $21.05.03$ <sup>2</sup>
- Assaker, G., Hallak, R., Assaf, A. G., & Assad, T. (2015). Validating a Structural Model of Destination Image, Satisfaction, and Loyalty Across Gender and Age: Multigroup Analysis with PLS-SEM. *Tourism Analysis, 20*(6), 577–591. [https://doi.org/10.3727/](https://doi.org/10.3727/108354215X14464845877797)  [108354215X14464845877797](https://doi.org/10.3727/108354215X14464845877797)
- Basco, R., Hernández-Perlines, F., & Rodríguez-García, M. (2020). The effect of entrepreneurial orientation on firm performance: A multigroup analysis comparing China, Mexico, and Spain. *Journal of Business Research, 113*, 409–421. [https://doi.](https://doi.org/10.1016/j.jbusres.2019.09.020) [org/10.1016/j.jbusres.2019.09.020](https://doi.org/10.1016/j.jbusres.2019.09.020)
- [Becker, J.-M., Cheah, J.-H., Gholamzade, R., Ringle, C. M., & Sarstedt, M. \(2022\). PLS-](http://refhub.elsevier.com/S0148-2963(22)01004-9/h0040)SEM's most wanted guidance. *[International Journal of Contemporary Hospitality](http://refhub.elsevier.com/S0148-2963(22)01004-9/h0040) [Management.](http://refhub.elsevier.com/S0148-2963(22)01004-9/h0040)*
- [Bortz, J., Lienert, G. A., & Boehnke, K. \(2003\).](http://refhub.elsevier.com/S0148-2963(22)01004-9/h0045) *Verteilungsfreie Methoden in der Biostatistik*   $((3 ed.).)$ . Springer.
- Bruhn, M., Georgi, D., & Hadwich, K. (2008). Customer equity management as formative second-order construct. *Journal of Business Research, 61*(12), 1292–1301. [https://doi.](https://doi.org/10.1016/j.jbusres.2008.01.016)  [org/10.1016/j.jbusres.2008.01.016](https://doi.org/10.1016/j.jbusres.2008.01.016)
- Carranza, R., Díaz, E., Martín-Consuegra, D., & Fernández-Ferrín, P. (2020). PLS–SEM in business promotion strategies. A multigroup analysis of mobile coupon users using MICOM. *Industrial Management & Data Systems, 120*(12), 2349–2374. [https://doi.](https://doi.org/10.1108/IMDS-12-2019-0726) [org/10.1108/IMDS-12-2019-0726](https://doi.org/10.1108/IMDS-12-2019-0726)
- [Cheah, J. H., Thurasamy, R., Memon, M. A., Chuah, F., & Ting, H. \(2020\). Multigroup](http://refhub.elsevier.com/S0148-2963(22)01004-9/h0060) [analysis using SmartPLS: Step-by-step guidelines for business research.](http://refhub.elsevier.com/S0148-2963(22)01004-9/h0060) *Asian*. *Journal [of Business Research, 10](http://refhub.elsevier.com/S0148-2963(22)01004-9/h0060)*(3).
- Cheah, J. H., Nitzl, C., Roldán, J. L., Cepeda-Carrion, G., & Gudergan, S. P. (2021). A primer on the conditional mediation analysis in PLS-SEM. *ACM SIGMIS Database: The DATABASE for Advances*. *Information Systems, 52*(SI), 43–100. [https://doi.org/](https://doi.org/10.1145/3505639.3505645) [10.1145/3505639.3505645](https://doi.org/10.1145/3505639.3505645)
- Cheah, J. H., Sarstedt, M., Ringle, C. M., Ramayah, T., & Ting, H. (2018). Convergent validity assessment of formatively measured constructs in PLS-SEM: On using singleitem versus multi-item measures in redundancy analyses. *International Journal of Contemporary Hospitality Management, 30*(11), 3192–3210. [https://doi.org/10.1108/](https://doi.org/10.1108/IJCHM-10-2017-0649)  [IJCHM-10-2017-0649](https://doi.org/10.1108/IJCHM-10-2017-0649)
- Chin, W. W. (2003). A permutation procedure for multigroup comparison of PLS models. In M. Vilares, M. Tenenhaus, P. Coelho, V. Esposito Vinzi, & A. Morineau (Eds.), *Proceedings of the International Symposium PLS'03*. PLS and related methods (pp. 33–43).
- Chin, W., Cheah, J.-H., Liu, Y., Ting, H., Lim, X.-J., & Cham, T. H. (2020). Demystifying the role of causal-predictive modeling using partial least squares structural equation modeling in information systems research. *Industrial Management & Data Systems, 120*(12), 2161–2209. <https://doi.org/10.1108/IMDS-10-2019-0529>
- [Chin, W. W., & Dibbern, J. \(2010\). An introduction to a permutation-based procedure for](http://refhub.elsevier.com/S0148-2963(22)01004-9/h0085)  [multigroup PLS analysis: Results of tests of differences on simulated data and a cross](http://refhub.elsevier.com/S0148-2963(22)01004-9/h0085)  [cultural analysis of the sourcing of information system services between Germany](http://refhub.elsevier.com/S0148-2963(22)01004-9/h0085) [and the USA. In V. Esposito Vinzi, W. W. Chin, J. Henseler, & H. Wang \(Eds.\),](http://refhub.elsevier.com/S0148-2963(22)01004-9/h0085) *[Handbook of partial least squares](http://refhub.elsevier.com/S0148-2963(22)01004-9/h0085)* (pp. 171–193). Springer.
- Chin, W. W., Mills, A. M., Steel, D. J., & Schwarz, A. (2012). Multi-Group Invariance Testing: An Illustrative Comparison of PLS Permutation and Covariance-Based SEM Invariance Analysis. In 7th International Conference on Partial Least Squares and Related Methods (p. 11). Houston, Texas, USA.
- Cohen, J., (1988). *Statistical power analysis for the behavioural sciences* (2<sup>nd</sup> ed.). Lawrence Erlbaum.
- Franke, G., & Sarstedt, M. (2019). Heuristics versus statistics in discriminant validity testing: A comparison of four procedures. *Internet Research, 29*(3), 430–447. [https://](https://doi.org/10.1108/IntR-12-2017-0515)  [doi.org/10.1108/IntR-12-2017-0515](https://doi.org/10.1108/IntR-12-2017-0515)
- Ghasemy, M., Mohajer, L., Cepeda-Carrión, G., & Roldán, J. L. (2020). Job performance as a mediator between affective states and job satisfaction: A multigroup analysis based on gender in an academic environment. *Current Psychology.*. [https://doi.org/](https://doi.org/10.1007/s12144-020-00649-9) [10.1007/s12144-020-00649-9](https://doi.org/10.1007/s12144-020-00649-9)
- Gudergan, S. P., Ringle, C. M., Wende, S., & Will, A. (2008). Confirmatory tetrad analysis in PLS path modeling. *Journal of Business Research, 61*(12), 1238–1249. [https://doi.](https://doi.org/10.1016/j.jbusres.2008.01.012)  [org/10.1016/j.jbusres.2008.01.012](https://doi.org/10.1016/j.jbusres.2008.01.012)
- [Hair, J. F., Black, W. C., Babin, B. J., & Anderson, R. E. \(2019\).](http://refhub.elsevier.com/S0148-2963(22)01004-9/h0125) *Multivariate Data Analysis*  [\(\(8th ed.\).\). Cengage Learning.](http://refhub.elsevier.com/S0148-2963(22)01004-9/h0125)
- [Hair, J. F., Howard, M., & Nitzl, C. \(2020\). Assessing measurement model quality in PLS-](http://refhub.elsevier.com/S0148-2963(22)01004-9/h0130)[SEM using confirmatory composite analysis.](http://refhub.elsevier.com/S0148-2963(22)01004-9/h0130) *Journal of Business Research, 109*, 101–[110](http://refhub.elsevier.com/S0148-2963(22)01004-9/h0130).
- [Hair, J. F., Hult, G. T. M., Ringle, C. M., Sarstedt, M., Danks, N. P., & Ray, S. \(2022b\).](http://refhub.elsevier.com/S0148-2963(22)01004-9/h0140)  *[Partial Least Squares Structural Equation Modeling \(PLS-SEM\) Using R](http://refhub.elsevier.com/S0148-2963(22)01004-9/h0140)*. Springer.
- [Hair, J. F., Page, M., & Brunsveld, N. \(2020\).](http://refhub.elsevier.com/S0148-2963(22)01004-9/h0145) *Essentials of Business Research Methods* ((4th [ed.\).\). Routledge](http://refhub.elsevier.com/S0148-2963(22)01004-9/h0145).
- Hair, J. F., Risher, J. J., Sarstedt, M., & Ringle, C. M. (2019). When to use and how to report the results of PLS-SEM. *European Business Review, 31*(1), 2–24. [https://doi.](https://doi.org/10.1108/EBR-11-2018-0203)  [org/10.1108/EBR-11-2018-0203](https://doi.org/10.1108/EBR-11-2018-0203)
- Hair, J. F., & Sarstedt, M. (2019). Factors versus Composites: Guidelines for Choosing the Right Structural Equation Modeling Method. *Project Management Journal, 50*(6), 619–624. <https://doi.org/10.1177/8756972819882132>
- [Hair, J. F., Sarstedt, M., Ringle, C. M., & Gudergan, S. P. \(2018\). Advanced issues in](http://refhub.elsevier.com/S0148-2963(22)01004-9/h0160)  [partial least squares structural equation modeling.](http://refhub.elsevier.com/S0148-2963(22)01004-9/h0160) *Sage*. Publications.

[Hair, J. F. J., Hult, G. T. M., Ringle, C. M., & Sarstedt, M. \(2022a\).](http://refhub.elsevier.com/S0148-2963(22)01004-9/h0135) *A Primer on Partial [Least Squares Structural Equation Modeling \(PLS-SEM\)](http://refhub.elsevier.com/S0148-2963(22)01004-9/h0135)* ((3rd ed.).). SAGE Publications.

- Hayes, A. F., & Preacher, K. J. (2014). Statistical mediation analysis with a multicategorical independent variable. *British Journal of Mathematical and Statistical Psychology, 67*(3), 451–470. <https://doi.org/10.1111/bmsp.12028>
- Henseler, J. (2012). PLS-MGA: A non-parametric approach to partial least squares-based multigroup analysis. In W. A. Gaul, A. Geyer-Schulz, L. Schmidt-Thieme, & J. Kunze (Eds.), *Challenges at the interface of data analysis, computer science, and optimization*  (pp. 495–501). Berlin Heidelberg: Springer. [https://doi.org/10.1007/978-3-](https://doi.org/10.1007/978-3-64224466-7_50)  [64224466-7\\_50](https://doi.org/10.1007/978-3-64224466-7_50).
- Henseler, J., & Schuberth, F. (2020). Using confirmatory composite analysis to assess emergent variables in business research. *Journal of Business Research, 120*, 147–156. <https://doi.org/10.1016/j.jbusres.2020.07.026>
- Henseler, J., R. Sinkovics, R.-J. B. J., Daekwan Kim, R., Ringle, C. M., & Sarstedt, M. (2016). Testing measurement invariance of composites using partial least squares. *International Marketing Review, 33*(3), 405-431. https://10.1108/imr-09-2014-0304.
- Henseler, J., Ringle, C. M., & Sarstedt, M. (2015). A new criterion for assessing discriminant validity in variance-based structural equation modeling. *Journal of the Academy of Marketing Science, 43*(1), 115–135. [https://doi.org/10.1007/s11747-](https://doi.org/10.1007/s11747-014-0403-8)  [014-0403-8](https://doi.org/10.1007/s11747-014-0403-8)
- [Holm, S. \(1979\). A simple sequentially rejective multiple test procedure.](http://refhub.elsevier.com/S0148-2963(22)01004-9/h0195) *Scandinavian Journal of Statistics, 6*(2), 65–[70. http://www.jstor.org/stable/4615733.](http://refhub.elsevier.com/S0148-2963(22)01004-9/h0195)
- Huaman-Ramirez, R., & Merunka, D. (2019). Brand experience effects on brand attachment: The role of brand trust, age, and income. *European Business Review, 31*  (5), 610–645.<https://doi.org/10.1108/EBR-02-2017-0039>
- Keil, M., Tan, B. C. Y., Wei, K.-K., Saarinen, T., Tuunainen, V., & Wassenaar, A. (2000). A cross-cultural study on escalation of commitment behavior in software projects. *MIS Quarterly, 24*(2), 299–325. <https://doi.org/10.2307/3250940>
- Klesel, M., Schuberth, F., Henseler, J., & Niehaves, B. (2019). A test for multigroup comparison using partial least squares path modeling. *Internet Research, 29*(3), 464–477. <https://doi.org/10.1108/IntR-11-2017-0418>
- Klesel, M., Schuberth, F., Niehaves, B., & Henseler, J. (2022). Multigroup analysis in information systems research using PLS-PM: A systematic investigation of approaches. *ACM SIGMIS Database: The DATABASE for Advances in Information Systems, 53*(3), 26–48. <https://doi.org/10.1145/3551783.3551787>
- Kock, N., & Hadaya, P. (2018). Minimum sample size estimation in PLS-SEM: The inverse square root and gamma-exponential methods. *Information Systems Journal, 28*(1), 227–261. <https://doi.org/10.1111/isj.12131>
- Lee, R., & Lockshin, L. (2021). Halo Effects of Tourists' Destination Image on Domestic Product Perceptions. *Australasian Marketing Journal, 19*(1), 7–13. [https://doi.org/](https://doi.org/10.1016/j.ausmj.2010.11.004)  [10.1016/j.ausmj.2010.11.004](https://doi.org/10.1016/j.ausmj.2010.11.004)
- Liengaard, B. D., Sharma, P. N., Hult, G. T. M., Jensen, M. B., Sarstedt, M., Hair, J. F., & Ringle, C. M. (2021). Prediction: Coveted, yet forsaken? Introducing a crossvalidated predictive ability test in partial least squares path modeling. *Decision Sciences, 52*(2), 362–392.<https://doi.org/10.1111/deci.12329>
- Lim, X. J., Cheah, J. H., Ng, S. I., Basha, N. K., & Liu, Y. (2021). Are men from Mars, women from Venus? Examining gender differences towards continuous use intention of branded apps. *Journal of Retailing and Consumer Services, 60*, Article 102422. <https://doi.org/10.1016/j.jretconser.2020.102422>
- MacKenzie, S. B., Podsakoff, P. M., & Jarvis, C. B. (2005). The problem of measurement model misspecification in behavioral and organizational research and some recommended solutions. *Journal of Applied Psychology, 90*(4), 710–730. [https://doi.](https://doi.org/10.1037/0021-9010.90.4.710)  [org/10.1037/0021-9010.90.4.710](https://doi.org/10.1037/0021-9010.90.4.710)
- Mahmoud, A. B., Grigoriou, N., Fuxman, L., Reisel, W. D., Hack-Polay, D., & Mohr, I. (2020). A generational study of employees' customer orientation: A motivational viewpoint in pandemic time. *Journal of Strategic Marketing, 30*(8), 746–763. [https://](https://doi.org/10.1080/0965254X.2020.1844785)  [doi.org/10.1080/0965254X.2020.1844785](https://doi.org/10.1080/0965254X.2020.1844785)
- [Matthews, L. \(2017\). Applying Multigroup Analysis in PLS-SEM: A Step-by-Step Process.](http://refhub.elsevier.com/S0148-2963(22)01004-9/h0255)  In H. Latan, & R. Noonan (Eds.), *[Partial Least Squares Path Modeling](http://refhub.elsevier.com/S0148-2963(22)01004-9/h0255)* (pp. 219–243). [Springer](http://refhub.elsevier.com/S0148-2963(22)01004-9/h0255).
- Matthews, L., Hair, J. F., & Matthews, R. (2018). Pls-Sem: The Holy Grail For Advanced Analysis. *Marketing Management Journal, 28*(1), 1–13. [https://doi.org/10.1108/IMR-](https://doi.org/10.1108/IMR-09-2014-0304)[09-2014-0304](https://doi.org/10.1108/IMR-09-2014-0304)
- Mikalef, P., Boura, M., Lekakos, G., & Krogstie, J. (2020). The role of information governance in big data analytics driven innovation. *Information & Management, 57*  (7), Article 103361.<https://doi.org/10.1016/j.im.2020.103361>
- Moore, Z., Harrison, D. E., & Hair, J. (2021). Data quality assurance begins before data collection and never ends: What Marketing researchers absolutely need to remember. *International Journal of Market Research, 63*(6), 693–714. [https://doi.org/](https://doi.org/10.1177/14707853211052183)  [10.1177/14707853211052183](https://doi.org/10.1177/14707853211052183)

[Nunnally, J. C., & Bernstein, I. H. \(1994\).](http://refhub.elsevier.com/S0148-2963(22)01004-9/h0275) *Psychometric theory* ((3rd ed.).). McGraw-Hill. [Pitman, E. J. G. \(1938\). Significance tests which may be applied to samples from any](http://refhub.elsevier.com/S0148-2963(22)01004-9/h0280)  population. *[Journal of the Royal Statistical Society Supplement, 44](http://refhub.elsevier.com/S0148-2963(22)01004-9/h0280)*(1), 119–130.

- Rademaker, M. E., & Schuberth, F. (2021). cSEM: Composite-based Structural Equation Modeling (Version: 0.4.0.9000). https://m-e-rademaker.github.io/cSEM/.
- Ramli, N. A., Latan, H., & Solovida, G. T. (2019). Determinants of capital structure and firm financial performance—A PLS-SEM approach: Evidence from Malaysia and Indonesia. *The Quarterly Review of Economics and Finance, 71*, 148–160. [https://doi.](https://doi.org/10.1016/j.qref.2018.07.001)  [org/10.1016/j.qref.2018.07.001](https://doi.org/10.1016/j.qref.2018.07.001)
- Ringle, C., Wende, S., & Becker, J.-M. (2015). SmartPLS3. Bönningstedt: SmartPLS. Retrieved from http://www.smartpls.com.
- Roberts, N., & Thatcher, J. (2009). Conceptualizing and testing formative constructs: Tutorial and Annotated Example. *ACM SIGMIS Database: The DATABASE for Advances in Information Systems, 40*(3), 9–39. [https://doi.org/10.1145/](https://doi.org/10.1145/1592401.1592405) [1592401.1592405](https://doi.org/10.1145/1592401.1592405)
- <span id="page-18-0"></span>Roy, S. K., Balaji, M. S., Soutar, G., Lassar, W. M., & Roy, R. (2018). Customer engagement behavior in individualistic and collectivistic markets. *Journal of Business Research, 86*, 281–290. <https://doi.org/10.1016/j.jbusres.2017.06.001>
- Sanchez-Franco, M. J., & Roldán, J. L. (2010). Expressive aesthetics to ease perceived community support: Exploring personal innovativeness and routinised behaviour as moderators in Tuenti. *Computers in Human Behavior, 26*(6), 1445–1457. [https://doi.](https://doi.org/10.1016/j.chb.2010.04.023)   $(10.1016$ /i.chb.2010.04.023
- Sarstedt, M., & Cheah, J.-H. (2019). Partial least squares structural equation modeling using SmartPLS: A software review. *Journal of Marketing Analytics, 7*(3), 196–202. <https://doi.org/10.1057/s41270-019-00058-3>
- Sarstedt, M., Radomir, L., Moisescu, O. I., & Ringle, C. M. (2022c). Latent class analysis in PLS-SEM: A review and recommendations for future applications. *Journal of Business Research, 138*, 398–407.<https://doi.org/10.1016/j.jbusres.2021.08.051>
- Sarstedt, M., & Ringle, C. M. (2010). Treating unobserved heterogeneity in PLS path modeling: A comparison of FIMIX-PLS with different data analysis strategies. *Journal of Applied Statistics, 37*(8), 1299–1318. [https://doi.org/10.1080/](https://doi.org/10.1080/02664760903030213) [02664760903030213](https://doi.org/10.1080/02664760903030213)
- Sarstedt, M., Hair, J. F., Pick, M., Liengaard, B. D., Radomir, L., & Ringle, C. M. (2022a). Progress in partial least squares structural equation modeling use in marketing research in the last decade. *Psychology & Marketing, 39*(5), 1035–1064. [https://doi.](https://doi.org/10.1002/mar.21640)  [org/10.1002/mar.21640](https://doi.org/10.1002/mar.21640)
- [Sarstedt, M., Hair, J. F., Jr., & Ringle, C. M. \(2022b\).](http://refhub.elsevier.com/S0148-2963(22)01004-9/h0335) "PLS-SEM: Indeed a silver bullet"–[retrospective observations and recent advances.](http://refhub.elsevier.com/S0148-2963(22)01004-9/h0335) *Journal of Marketing Theory [and Practice](http://refhub.elsevier.com/S0148-2963(22)01004-9/h0335)*.
- Sarstedt, M., Henseler, J., & Ringle, C. M. (2011). Multigroup Analysis in Partial Least Squares (PLS) Path Modeling. *Alternative Methods and Empirical Results., 22*, 195–218. [https://doi.org/10.1108/s1474-7979\(2011\)0000022012](https://doi.org/10.1108/s1474-7979(2011)0000022012)
- Schade, M., Hegner, S., Horstmann, F., & Brinkmann, N. (2016). The impact of attitude functions on luxury brand consumption: An age-based group comparison. *Journal of business research, 69*(1), 314–322. <https://doi.org/10.1016/j.jbusres.2015.08.003>
- Schlägel, C., & Sarstedt, M. (2016). Assessing the measurement invariance of the fourdimensional cultural intelligence scale across countries: A composite model approach. *European Management Journal, 34*(6), 633–649. [https://doi.org/10.1016/](https://doi.org/10.1016/j.emj.2016.06.002)  [j.emj.2016.06.002](https://doi.org/10.1016/j.emj.2016.06.002)
- [Sharma, P. N., Liengaard, B. D. D., Hair, J. F., Sarstedt, M., & Ringle, C. M. \(2022\).](http://refhub.elsevier.com/S0148-2963(22)01004-9/h0360) [Predictive model assessment and selection in composite-based modeling using PLS-](http://refhub.elsevier.com/S0148-2963(22)01004-9/h0360)[SEM: Extensions and guidelines for using CVPAT.](http://refhub.elsevier.com/S0148-2963(22)01004-9/h0360) *European Journal of Marketing*.
- Shmueli, G., Sarstedt, M., Hair, J. F., Cheah, J.-H., Ting, H., Vaithilingam, S., & Ringle, C. M. (2019). Predictive model assessment in PLS-SEM: Guidelines for using PLSpredict. *European Journal of Marketing, 53*(11), 2322–2347. [https://doi.org/](https://doi.org/10.1108/ejm-02-2019-0189)  [10.1108/ejm-02-2019-0189](https://doi.org/10.1108/ejm-02-2019-0189)
- Streukens, S., & Leroi-Werelds, S. (2016). Bootstrapping and PLS-SEM: A step-by-step guide to get more out of your bootstrap results. *European Management Journal, 34*(6), 618–632. <https://doi.org/10.1016/j.emj.2016.06.003>
- Ting, H., Fam, K. S., Hwa, J. C. J., Richard, J. E., & Xing, N. (2019). Ethnic food consumption intention at the touring destination: The national and regional perspectives using multigroup analysis. *Tourism Management, 71*, 518–529. [https://](https://doi.org/10.1016/j.tourman.2018.11.001)  [doi.org/10.1016/j.tourman.2018.11.001](https://doi.org/10.1016/j.tourman.2018.11.001)
- Trojanowski, M., & Kułak, J. (2017). The Impact of Moderators and Trust on Consumer's Intention to Use a Mobile Phone for Purchases. *Journal of Management and Business Administration. Central*. *Europe, 25*(2), 91–116. [https://doi.org/10.7206/jmba.](https://doi.org/10.7206/jmba.ce.2450-7814.197)  [ce.2450-7814.197](https://doi.org/10.7206/jmba.ce.2450-7814.197)
- [Urbach, N., & Ahlemann, F. \(2010\). Structural equation modeling in information systems](http://refhub.elsevier.com/S0148-2963(22)01004-9/h0385)  research using partial least squares. *[Journal of Information Technology Theory and](http://refhub.elsevier.com/S0148-2963(22)01004-9/h0385)  Application (JITTA), 11*[\(2\), 2. https://aisel.aisnet.org/jitta/vol11/iss2/2](http://refhub.elsevier.com/S0148-2963(22)01004-9/h0385).
- Velayutham, S., Aldridge, J. M., & Fraser, B. (2012). Gender Differences in Student Motivation And Self-Regulation In Science Learning: A Multi-Group Structural Equation Modeling Analysis. *International Journal of Science and Mathematics Education, 10*(6), 1347-1368. https://doi.org/10.1007/s10763-012-9339-
- Voorhees, C. M., Brady, M. K., Calantone, R., & Ramirez, E. (2015). Discriminant validity testing in marketing: An analysis, causes for concern, and proposed remedies. *Journal of the Academy of Marketing Science, 44*(1), 119–134. [https://doi.org/](https://doi.org/10.1007/s11747-015-0455-4)  [10.1007/s11747-015-0455-4](https://doi.org/10.1007/s11747-015-0455-4)
- Yáñez-Araque, B., Sánchez-Infante Hernández, J. P., Gutiérrez-Broncano, S., & Jiménez-Estévez, P. (2021). Corporate social responsibility in micro-, small- and mediumsized enterprises: Multigroup analysis of family vs. nonfamily firms. *Journal of Business Research, 124*, 581–592. <https://doi.org/10.1016/j.jbusres.2020.10.023>

Jun-Hwa Cheah (Jacky) is an Associate Professor at Norwich Business School, the University of East Anglia. His areas of interest include consumer behaviour, quantitative research, and methodological issue. His publications appear in journals such as the European Journal of Marketing, Journal of Retailing and Consumer Services, Marketing Intelligence and Planning, Asia Pacific Journal Marketing and Logistics, Technological Forecasting and Social Change, Total Quality Management and Business Excellent, Management Decision, Internet Research, Information Systems Management, Industrial Management and Data Systems, Tourism Management, Tourism Economics, International Journal of Contemporary Hospitality Management, and etc. He has also received several research awards.

Suzanne Amaro has a PhD in Marketing and Strategy and is an associate professor at the Higher School of Technology and Management of the Polytechnic Institute of Viseu in Portugal. She is currently Vice-President of this higher education school and head of the MSc Marketing Degree. Her current research interests include consumer behaviour, partial least squares and e-Tourism. She has published articles on these topics in top-tier journals. She is a full member of CISED - Centre for Research in Digital Services research unit and a member of CITUR – Centre for Tourism Research, Development and Innovation.

José L. Roldán is a Professor of Management in the Department of Business Administration and Marketing, Universidad de Sevilla, Spain. He holds a Ph.D. His research interests include technology acceptance models, knowledge management, organizational culture, organizational agility, and partial least squares (PLS). His recent contributions have been published in Decision Sciences, Internet Research, Journal of Travel Research, European Journal of Operational Research, International Journal of Project Management, British Journal of Management, Journal of Business Research, European Journal of Information Systems, Computers in Human Behavior, and Industrial Marketing Management, among others. He is currently on the editorial board of the Data Base for Advances in Information Systems. He has also served as Guest Editor of the European Journal of Information Systems, Journal of Business Research, European Management Journal, and International Journal of Sports Marketing and Sponsorship. In addition, Dr. Roldan has been conference co-chair of the 2nd International Symposium on Partial Least Squares Path Modeling—The Conference for PLS Users (June 16–19, Seville, Spain) and the 9th International Conference on PLS and Related Methods (PLS'17) (June 17–19, 2017, Macau, China).